### АВТОНОМНАЯ НЕКОММЕРЧЕСКАЯ ОРГАНИЗАЦИЯ ВЫСШЕГО ОБРАЗОВАНИЯ «СЕВЕРО-КАВКАЗСКИЙ СОЦИАЛЬНЫЙ ИНСТИТУТ»

ФАКУЛЬТЕТ **Утверждаю Лекан ФИСТ ИХАФОЛОГИИ Ж.В. Игнатенко** «19» мая 2023 г.

### РАБОЧАЯ ПРОГРАММА ДИСЦИПЛИНЫ

Разработка бизнес-приложений в 1С

Направление подготовки: 09.03.03 Прикладная информатика

Направленность (профиль) программы: Цифровизация экономической деятельности

Квалификация выпускника: Бакалавр

Форма обучения: очная, заочная

Год начала подготовки - 2023

Разработана Канд. экон. наук, доцент, доцент А.А. Сорокин

Рекомендована на заседании кафедры ПИМ от «19» мая 2023 г. протокол № 9 Ж.В. Игнатенко Зав. кафедрой

Одобрена на заседании учебно-методической комиссии ФИСТ от «19» мая 2023 г. протокол № 9 Председатель УМК Ж.В. Игнатенко Согласована зав. кафедрой ПИМ Ж.В. Игнатенко

Ставрополь, 2023 г.

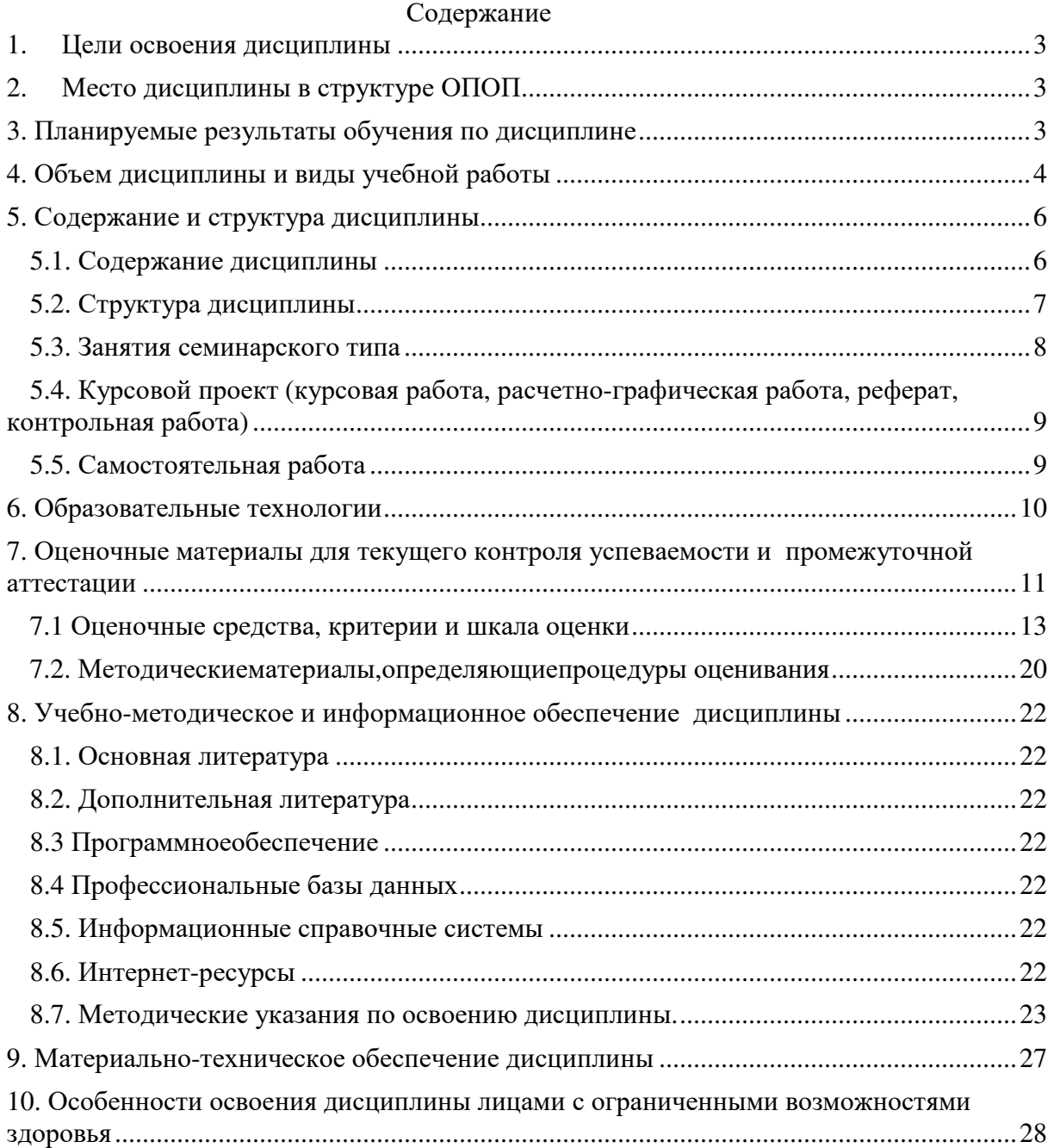

### **1. ЦЕЛИ ОСВОЕНИЯ ДИСЦИПЛИНЫ**

Целью дисциплины «Разработка бизнес-приложений в 1С» является формирование профессиональных компетенций будущего бакалавра направления 09.03.03 «Прикладная информатика».

Задачи при изучении дисциплины:

1. Научить анализировать социально-экономические задачи и процессы с применением методов системного анализа.

2. Научить разрабатывать бизнес-приложения с использованием платформы 1С:Предприятие.

### **2. МЕСТО ДИСЦИПЛИНЫ В СТРУКТУРЕ ОПОП**

Дисциплина «Разработка бизнес-приложений в 1С» входит в обязательную часть Блока 1.

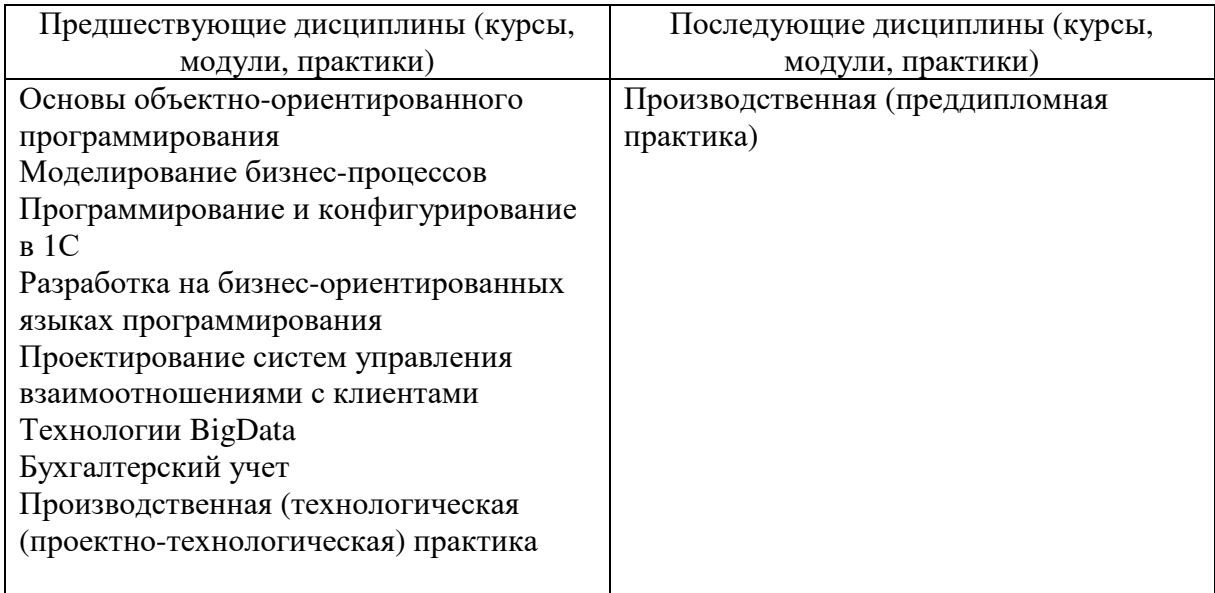

### **3. ПЛАНИРУЕМЫЕ РЕЗУЛЬТАТЫ ОБУЧЕНИЯ ПО ДИСЦИПЛИНЕ**

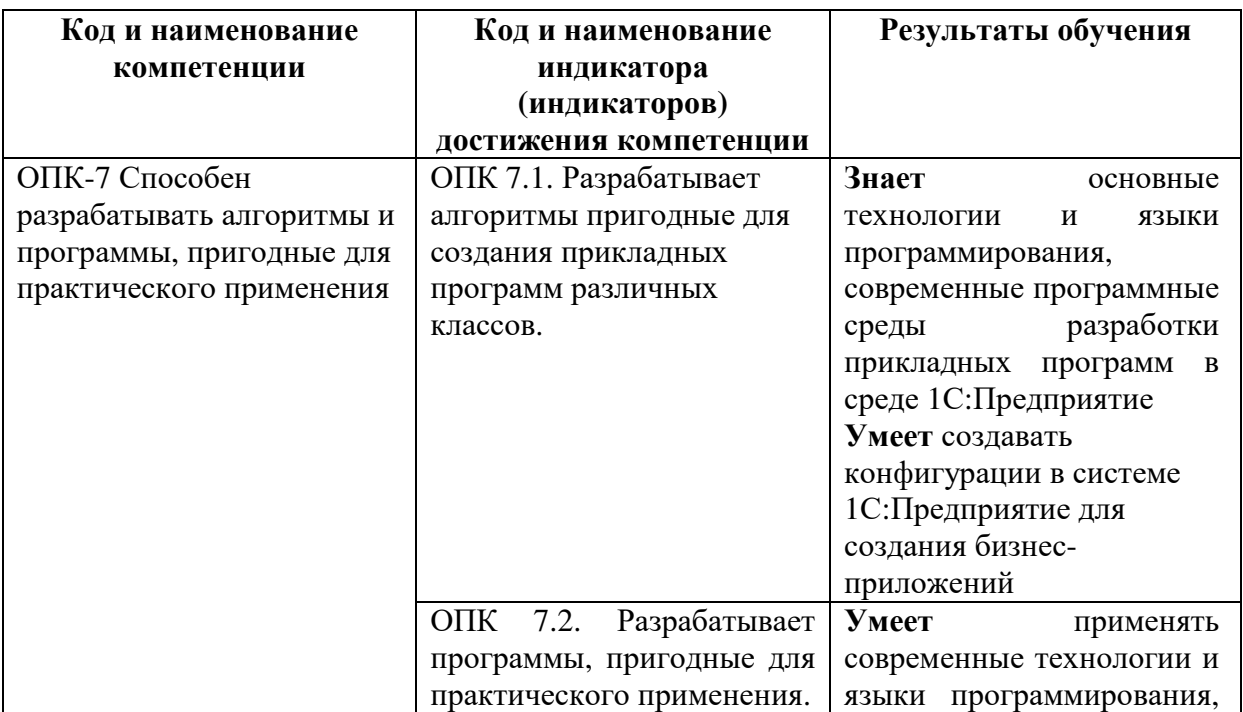

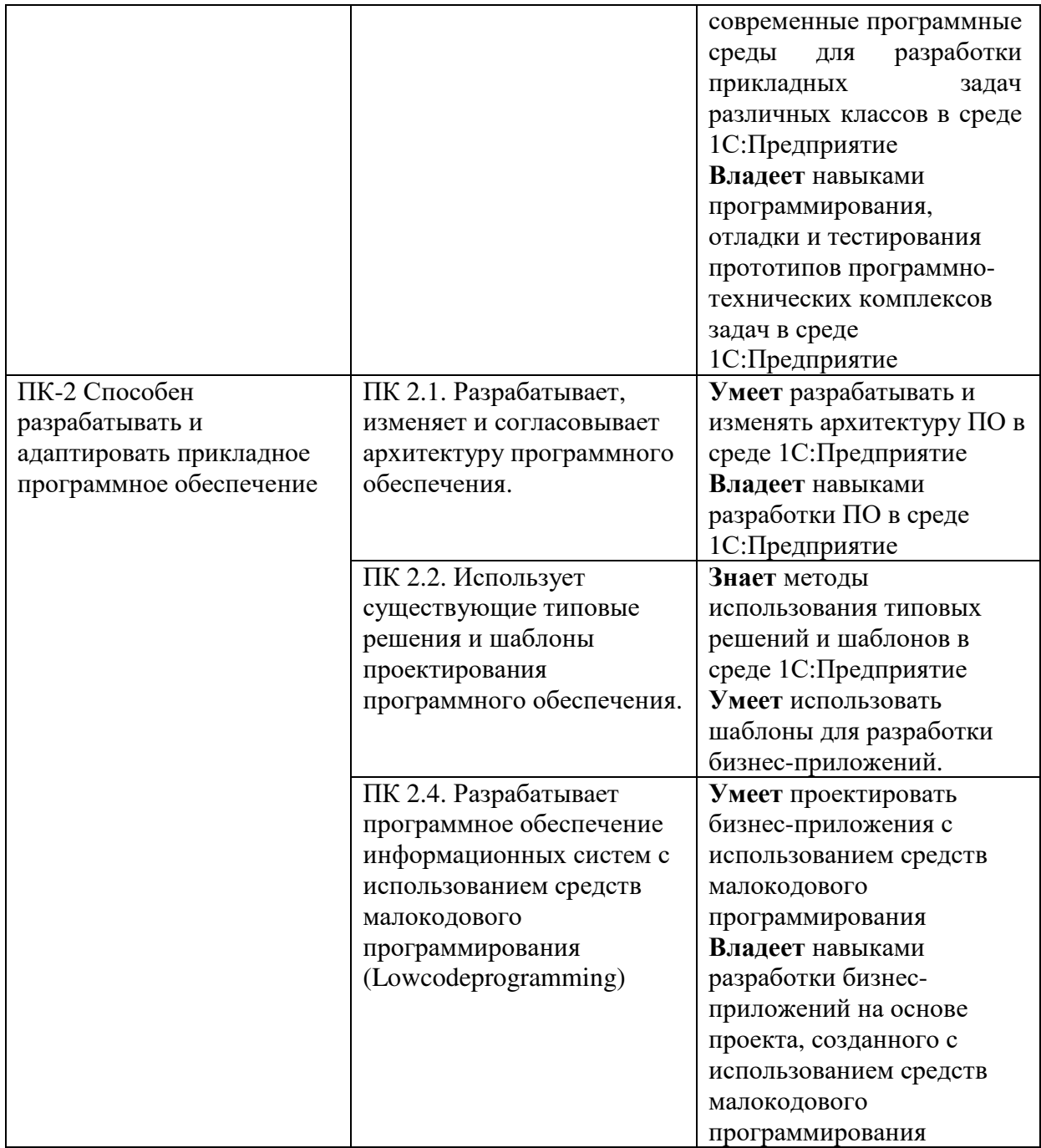

## **4. ОБЪЕМ ДИСЦИПЛИНЫ И ВИДЫ УЧЕБНОЙ РАБОТЫ**

Общий объем дисциплины составляет 5 зачетных единиц, 180 академических часов.

Очная форма обучения.

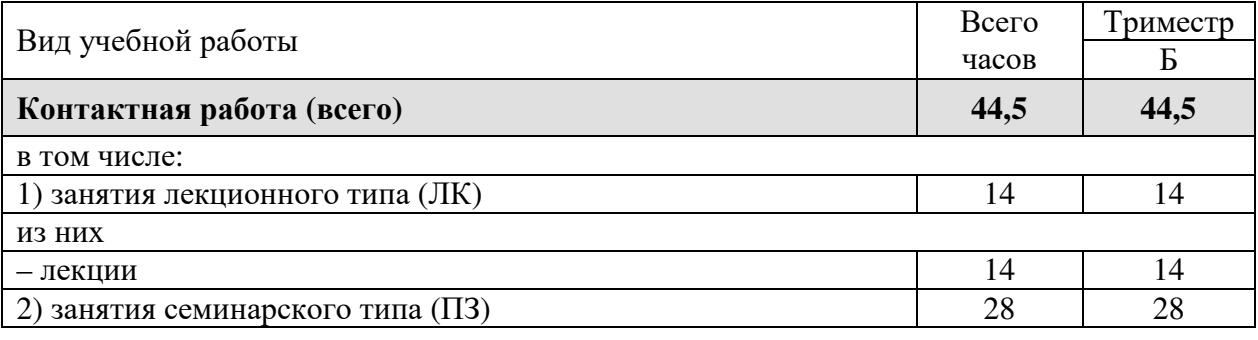

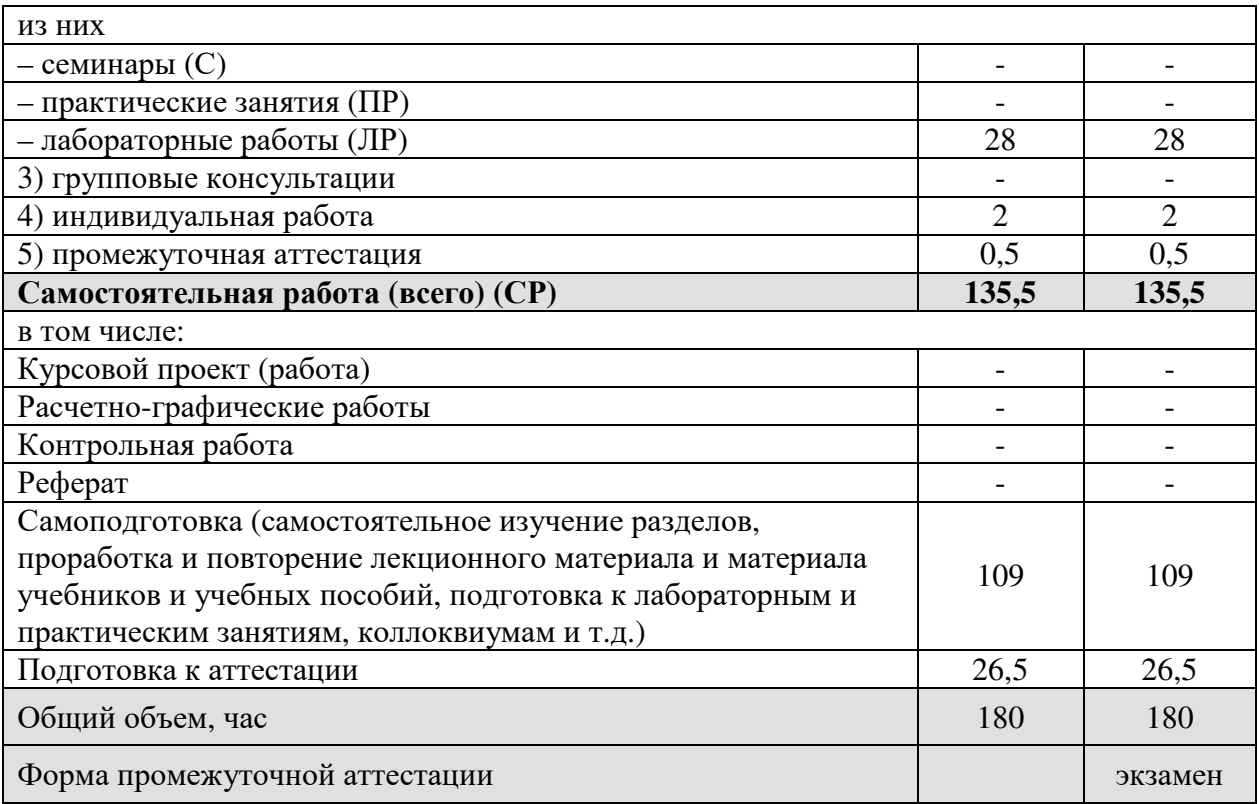

Заочная форма обучения.

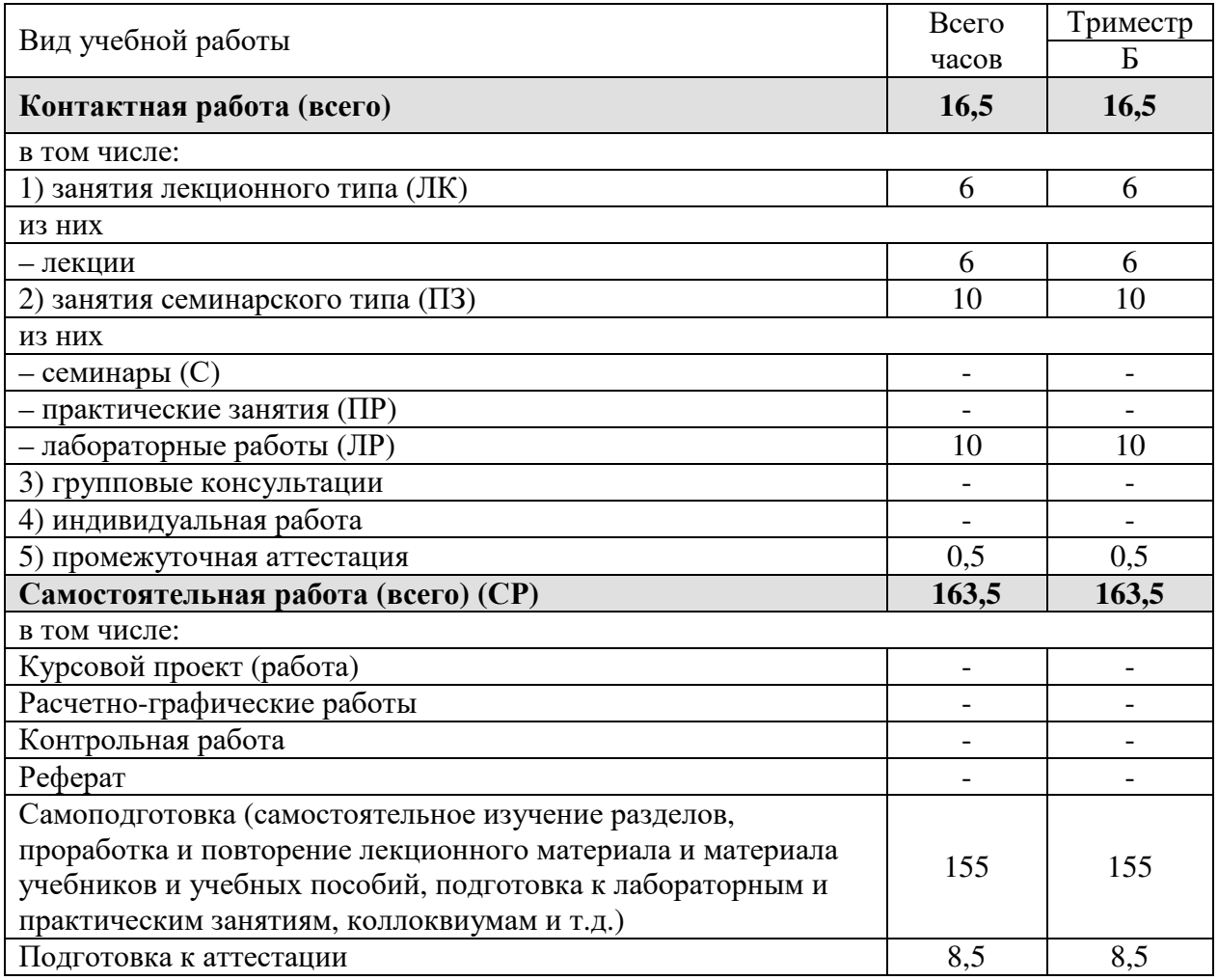

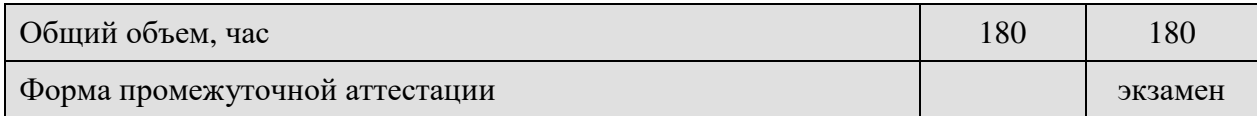

# 5. СОДЕРЖАНИЕ И СТРУКТУРА ДИСЦИПЛИНЫ

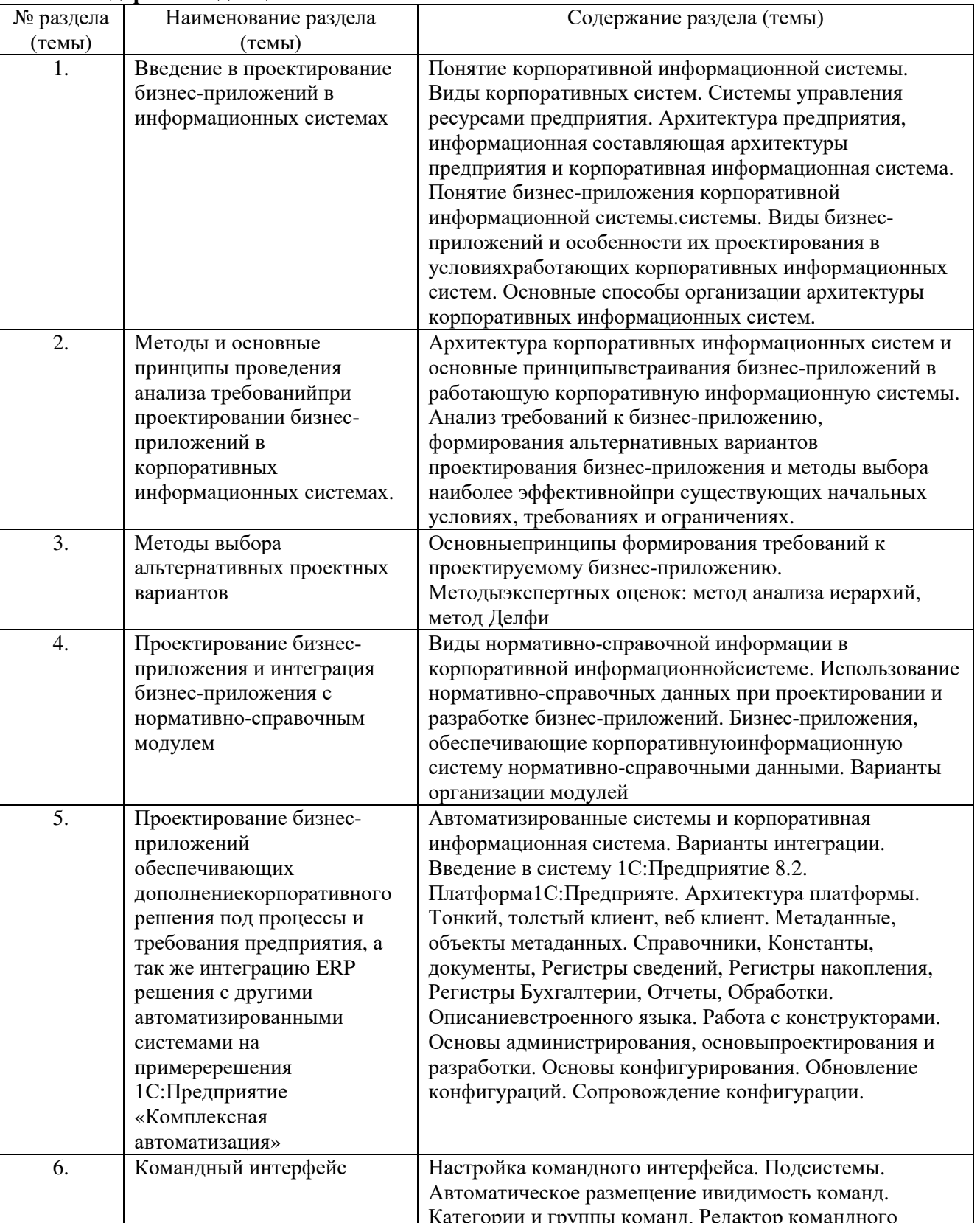

### 5.1. Содержание дисциплины

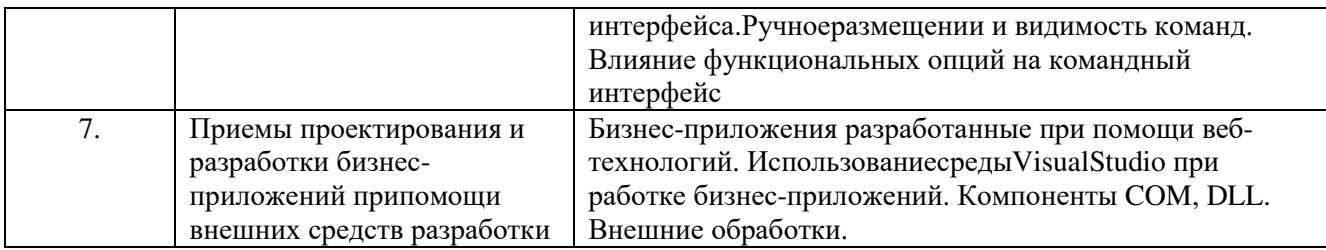

## **5.2. Структура дисциплины**

Очная форма обучения

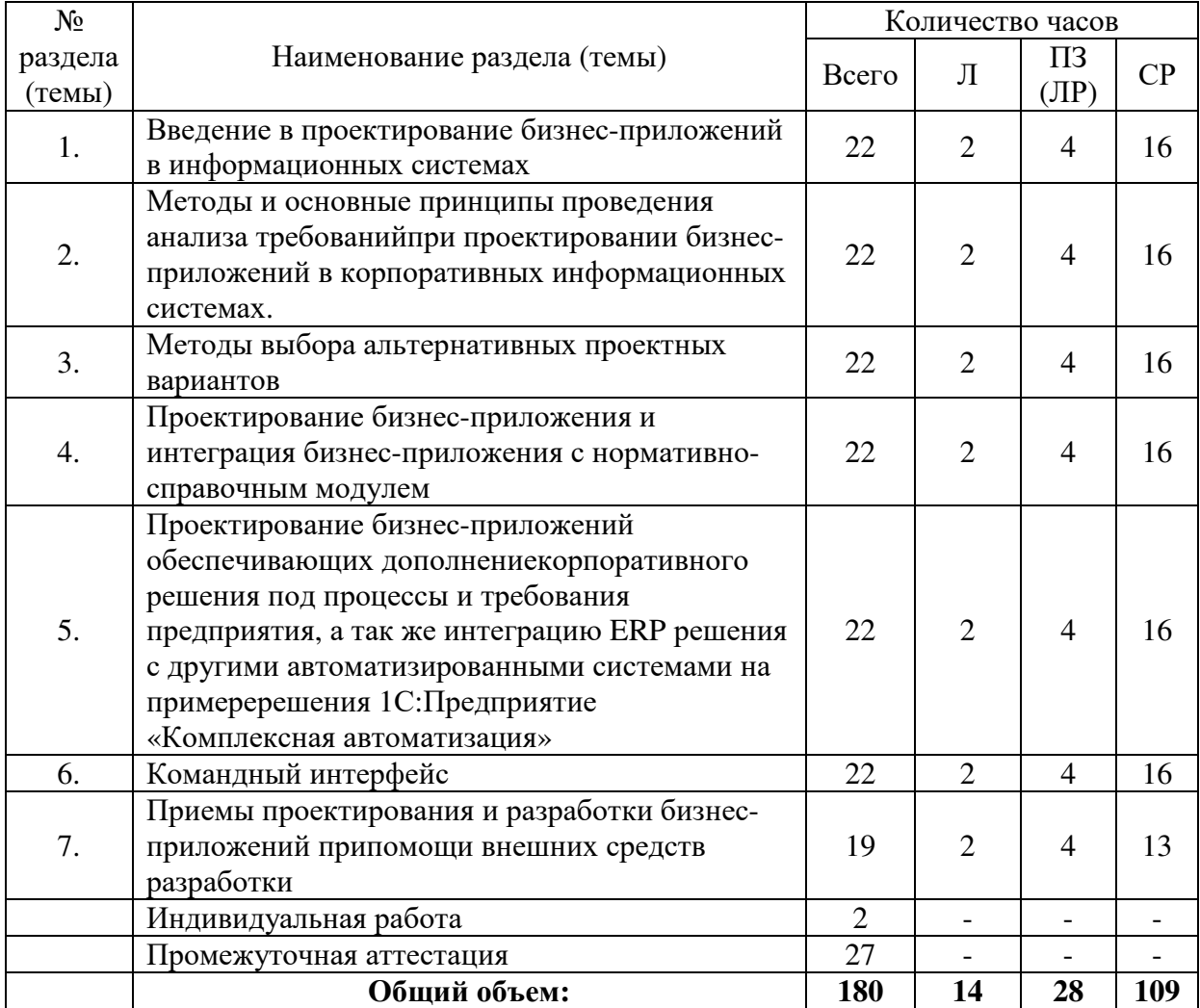

### Заочная форма обучения

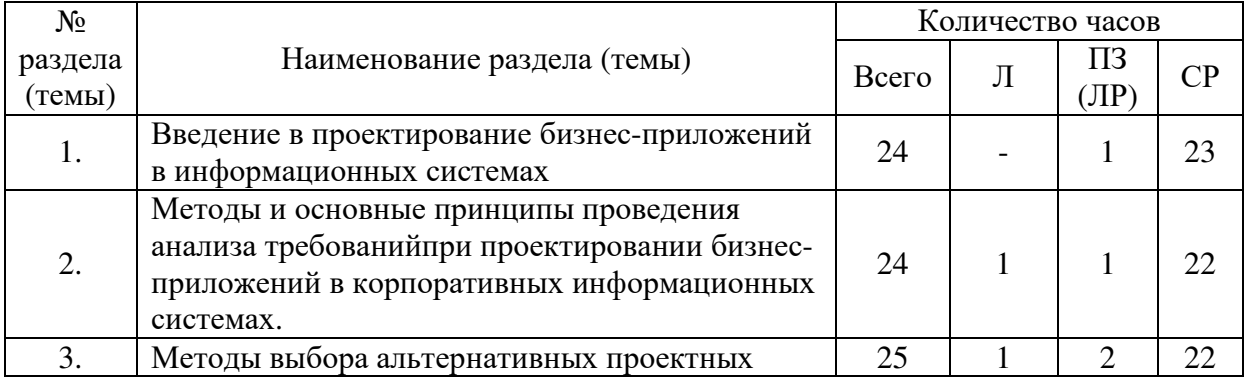

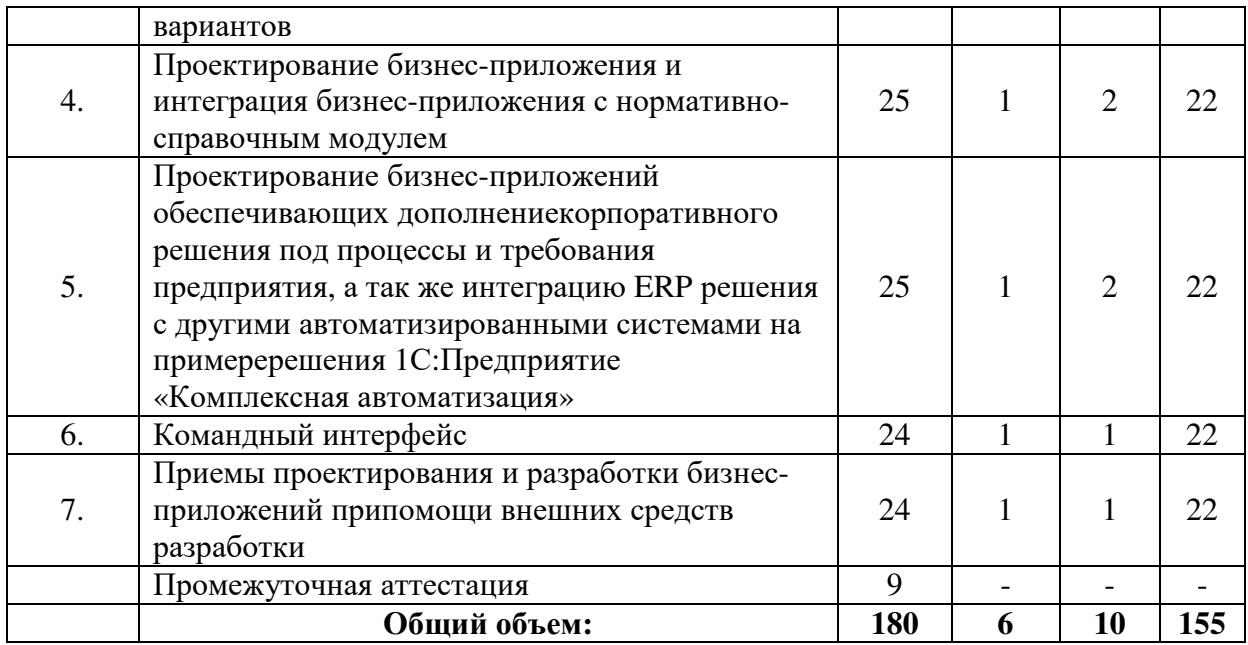

### **5.3. Занятия семинарского типа**

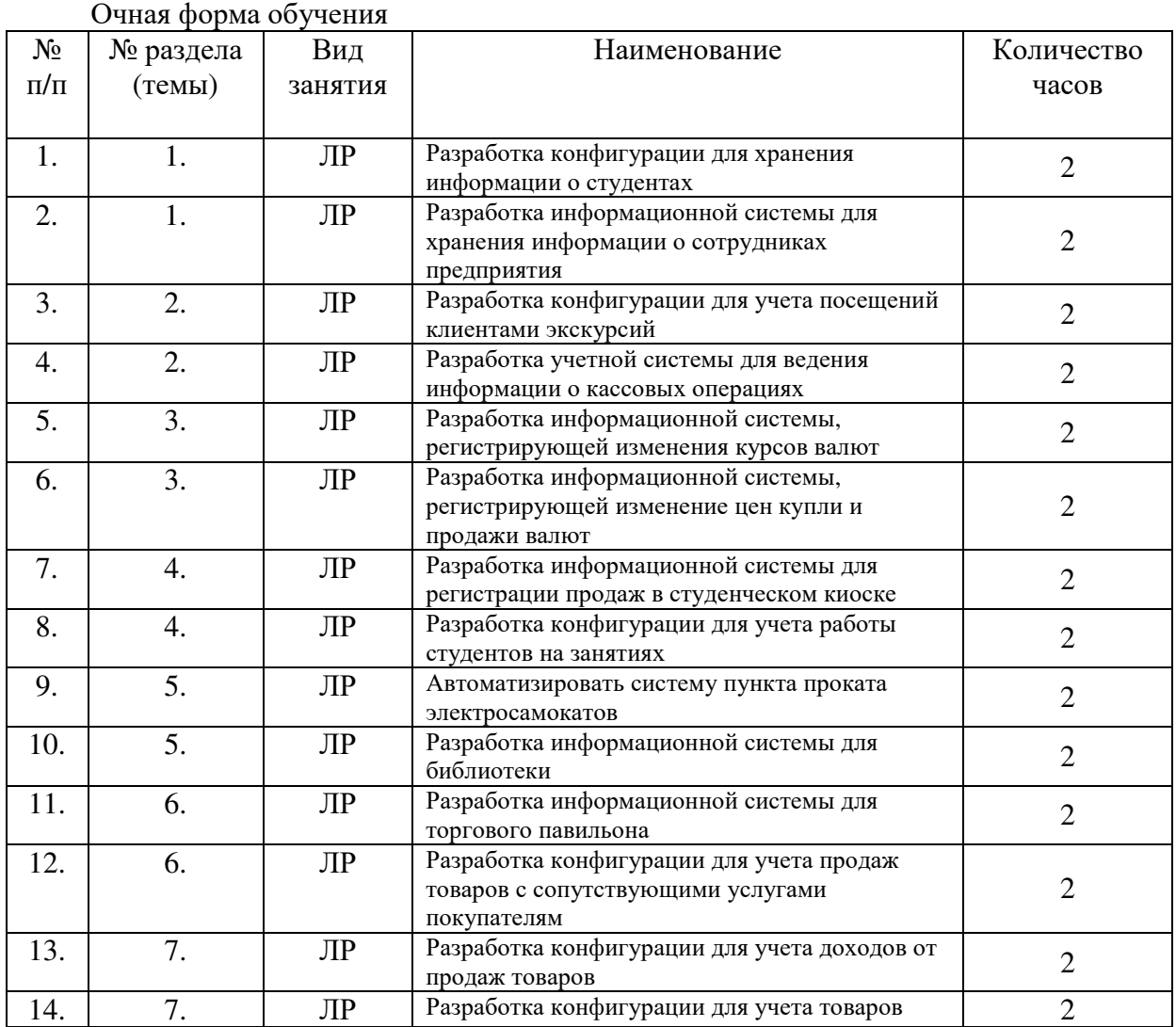

Заочная форма обучения

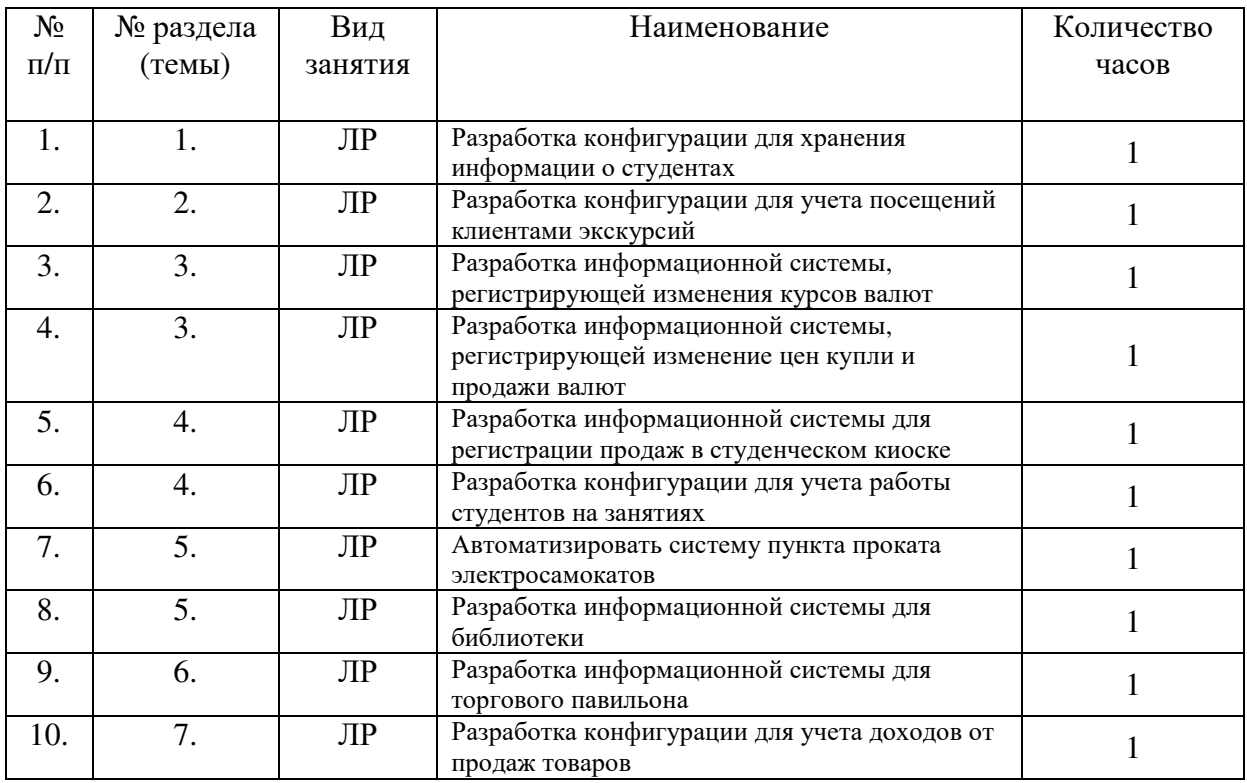

### **5.4. Курсовой проект (курсовая работа, расчетно-графическая работа, реферат, контрольная работа)**

Не предусмотрено

### **5.5. Самостоятельная работа**

Очная форма обучения

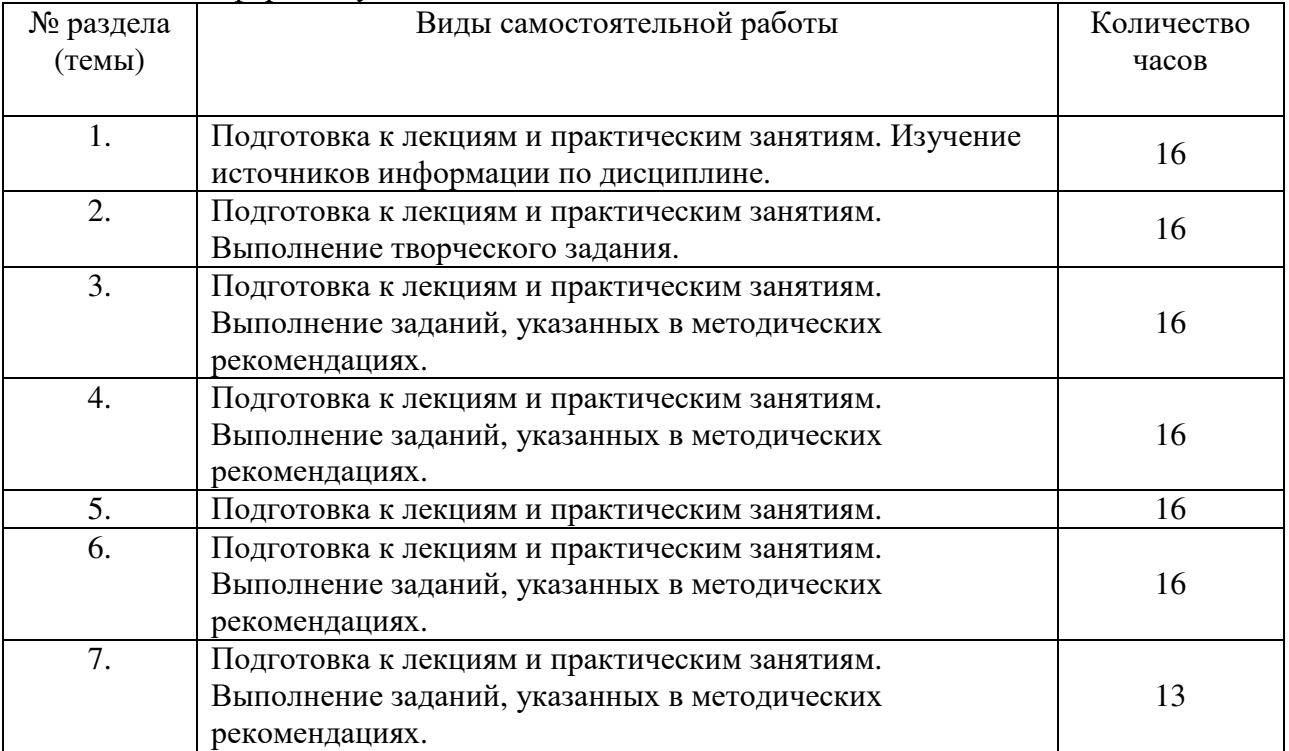

Заочная форма обучения

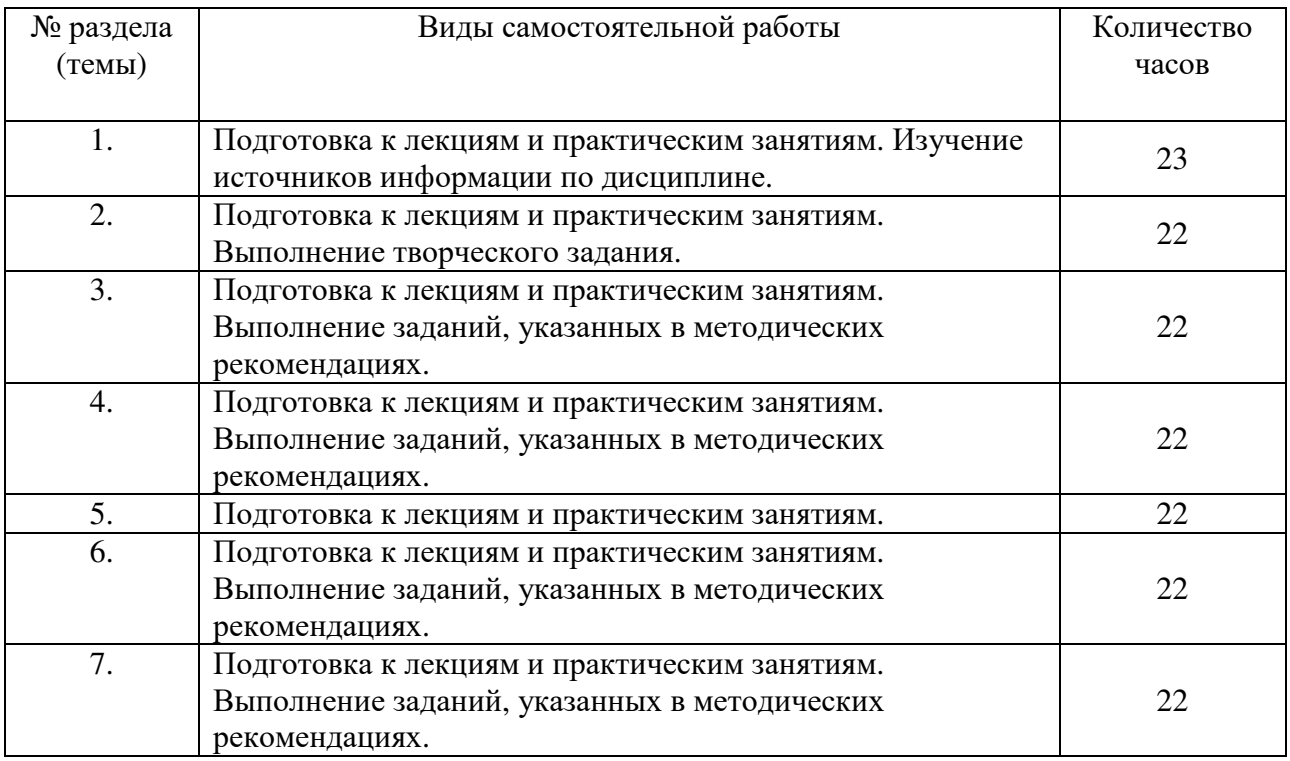

#### **6. ОБРАЗОВАТЕЛЬНЫЕ ТЕХНОЛОГИИ**

**Информационные технологии, используемые при осуществлении образовательного процесса по дисциплине:** 

- − сбор, хранение, систематизация и выдача учебной и научной информации;
- − обработка текстовой и эмпирической информации;
- − подготовка, конструирование и презентация итогов исследовательской и аналитической деятельности;
- − самостоятельный поиск дополнительного учебного и научного материала, с использованием поисковых систем и сайтов сети Интернет, электронных энциклопедий и баз данных;
- − использование образовательных технологий в рамках ЭИОС для рассылки, переписки и обсуждения возникших учебных проблем.

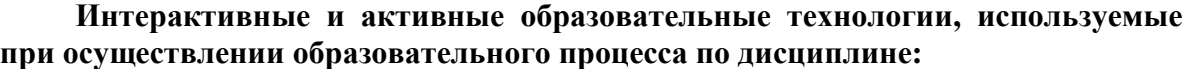

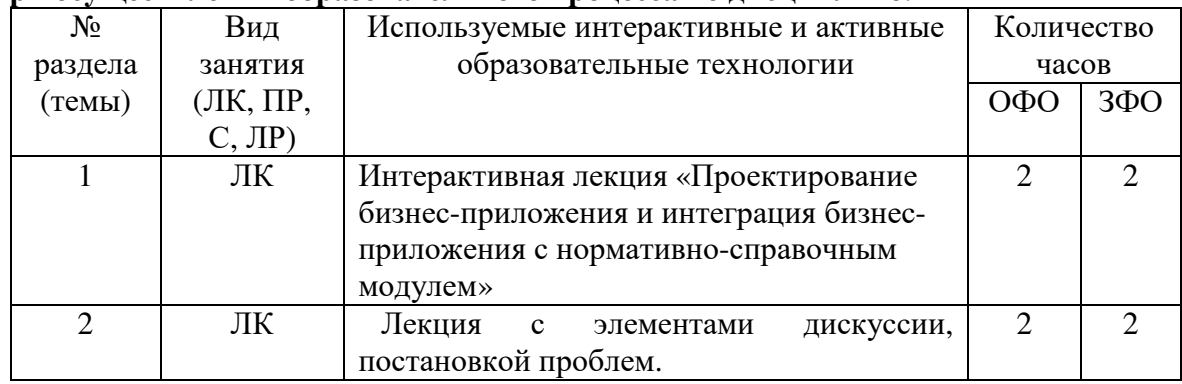

Практическая подготовка обучающихся

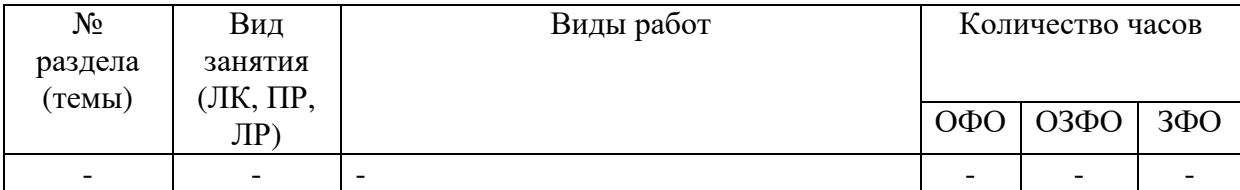

### 7. ОЦЕНОЧНЫЕ МАТЕРИАЛЫ ДЛЯ ТЕКУЩЕГО КОНТРОЛЯ УСПЕВАЕМОСТИ И ПРОМЕЖУТОЧНОЙ АТТЕСТАЦИИ

Описание показателей оценивания компетенций, формируемых в процессе освоения дисциплины и используемые оценочные средства приведены в таблице 1.

Таблица 1 - Показатели оценивания и оценочные средства для оценивания результатов обучения по дисциплине/практике

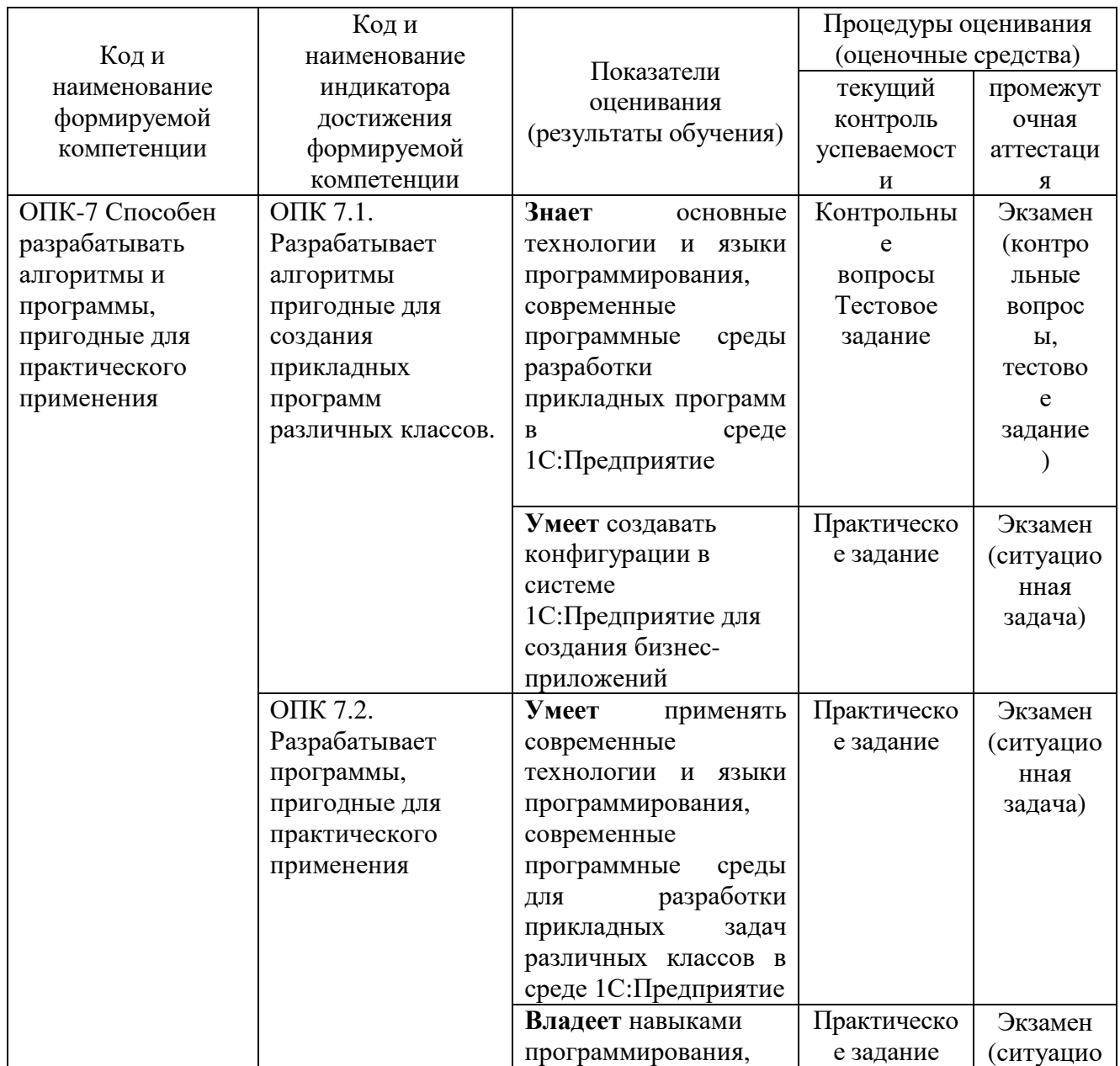

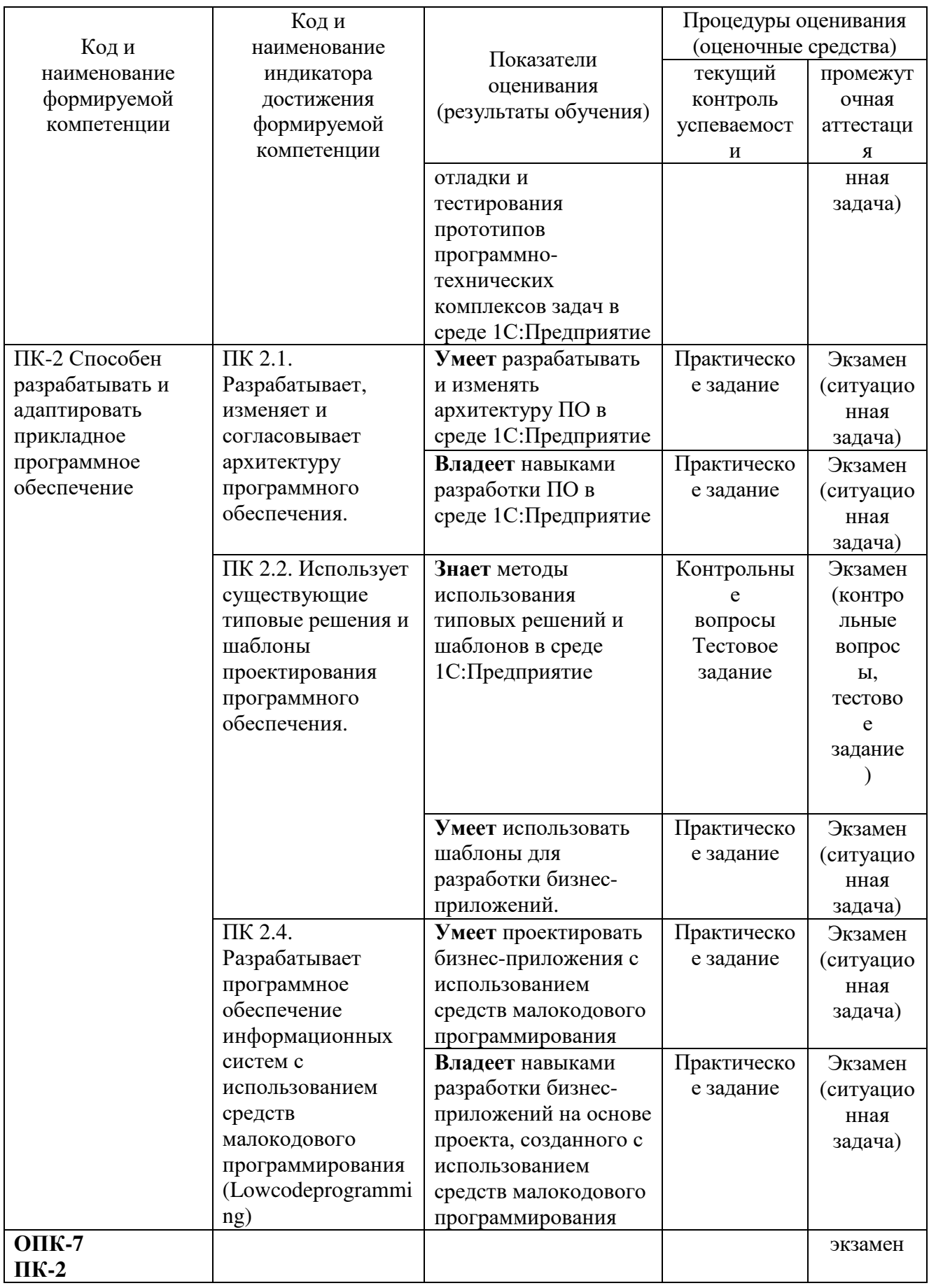

### **7.1 ОЦЕНОЧНЫЕ СРЕДСТВА, КРИТЕРИИ И ШКАЛА ОЦЕНКИ**

#### **Типовые задания для текущего контроля**

#### **Типовые контрольные вопросы для устного опроса при текущем контроле**

- 1. Понятие информационной системы.
- 2. Виды корпоративных систем.
- 3. Системы управления ресурсами предприятия.
- 4. Архитектура предприятия, информационная составляющая архитектуры предприятия и корпоративная информационная система.
- 5. Понятие бизнес-приложения корпоративной информационной системы.
- 6. Виды бизнес-приложений и особенности их проектирования в условиях работающих корпоративных информационных систем.
- 7. Основные способы организации архитектуры корпоративных информационных систем.
- 8. Архитектура корпоративных информационных систем и основные принципы встраивания бизнес-приложений в работающую корпоративную информационную системы.
- 9. Анализ требований к бизнес-приложению, формирования альтернативных вариантов проектирования бизнес-приложения и методы выбора наиболее эффективной при существующих начальных условиях, требованиях и ограничениях.
- 10. Основные принципы формирования требований к проектируемому бизнесприложению.
- 11. Методы экспертных оценок: метод анализа иерархий, метод Делфи
- 12. Виды нормативно-справочной информации в корпоративной информационной системе.
- 13. Использование нормативно-справочных данных при проектировании и разработке бизнес-приложений.
- 14. Бизнес-приложения, обеспечивающие корпоративную информационную систему нормативно-справочными данными.
- 15. Варианты организации модулей
- 16. Автоматизированные системы и корпоративная информационная система.
- 17. Варианты интеграции.
- 18. Введение в систему 1С:Предприятие 8.3.
- 19. Платформа 1С:Предприяте.
- 20. Архитектура платформы.
- 21. Тонкий, толстый клиент, веб клиент.
- 22. Метаданные, объекты метаданных.
- 23. Справочники, Константы, документы, Регистры сведений, Регистры накопления, Регистры Бухгалтерии, Отчеты, Обработки.
- 24. Описание встроенного языка.
- 25. Работа с конструкторами.
- 26. Основы администрирования, основы проектирования и разработки.
- 27. Основы конфигурирования.
- 28. Обновление конфигураций.
- 29. Сопровождение конфигурации.
- 30. Настройка командного интерфейса.
- 31. Подсистемы.
- 32. Автоматическое размещение и видимость команд.
- 33. Категории и группы команд.
- 34. Редактор командного интерфейса.
- 35. Ручное размещении и видимость команд.
- 36. Влияние функциональных опций на командный интерфейс
- 37. Бизнес-приложения разработанные при помощи веб-технологий.
- 38. Использование среды VisualStudio при работке бизнес-приложений.
- 39. Компоненты COM, DLL. Внешние обработки.

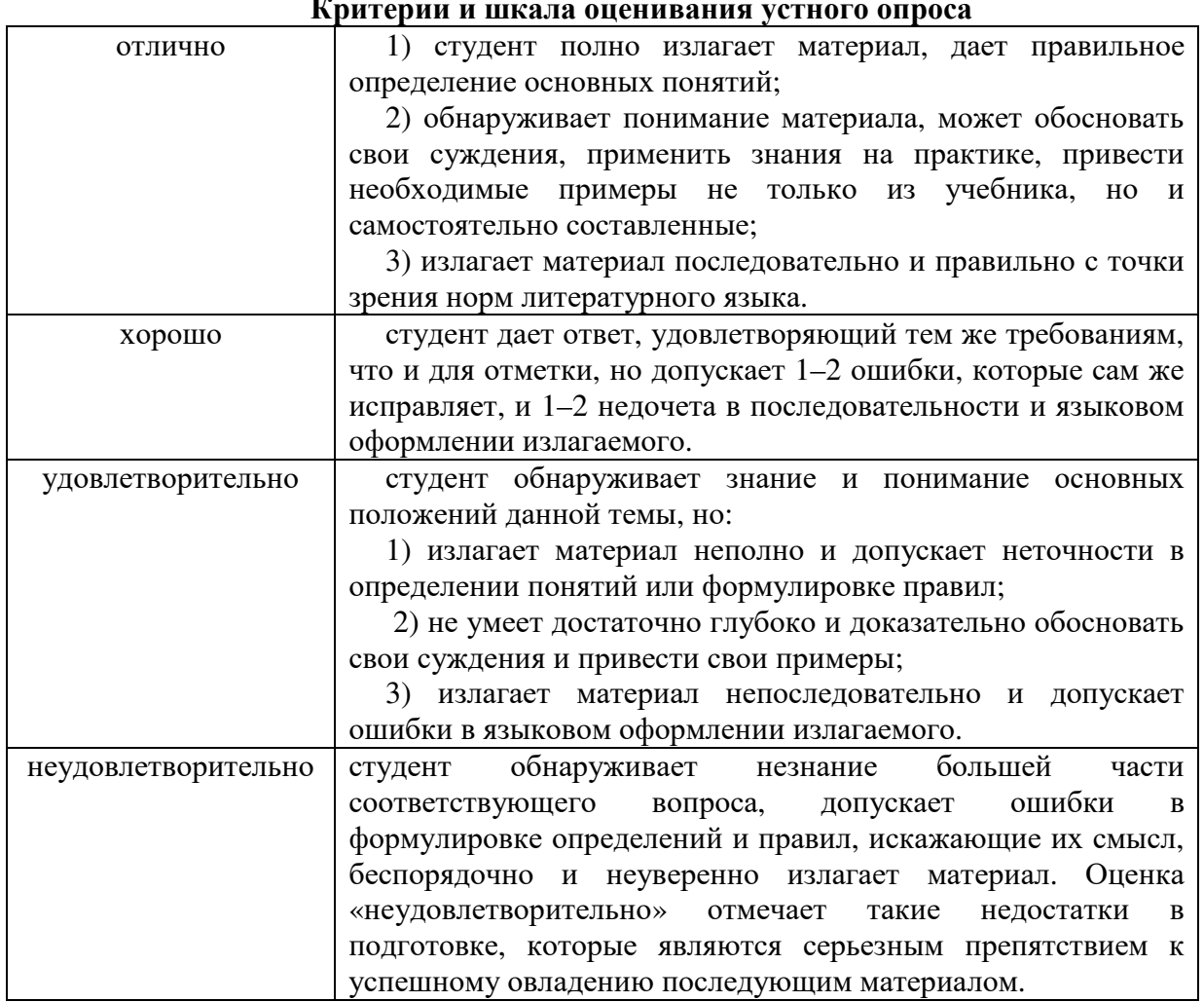

#### **Критерии и шкала оценивания устного опроса**

#### **Типовые тестовые задания**

С помощью чего осуществляется разработка бизнес-приложений в системе

- 1. 1С:Предприятие 8?
- 2. СУБД
- 3. Информационная база
- 4. Конфигурация
- 5. Технологическая платформа

Где определяется структура создаваемого бизнес-приложения в системе

1С:Предприятие 8?

- 1. Конфигурация
- 2. Информационная база
- 3. СУБД
- 4. Технологическая платформа

Где хранятся учетные данные бизнес-приложения в системе 1С:Предприятие 8?

- 1. Конфигурация
- 2. Информационная база
- 3. Технологическая платформа

Какие базы отображаются в списке информационных баз окна запуска 1С:Предприятия?

- $1.$ Все информационные базы в локальной сети
- $2.$ Все информационные базы на этом компьютере или в сети

Зарегистрированные информационные базы на этом компьютере или в сети 3. Список информационных баз...

1. содержит ссылки на существующие информационные базы и может корректироваться вручную или программно

содержит ссылки на существующие информационные базы и может 2. корректироваться программно

содержит ссылки на зарегистрированные информационные базы и может 3. корректироваться вручную или программно

Созданные в редакторе табличных документов именованные области:

- Могут пересекаться, причем пересечению также может быть назначено имя 1.
- 2. Не могут пересекаться
- $\overline{3}$ . Могут пересекаться

Создайте информационную базу на платформе 1С: Предприятие. В качестве решения загрузите скриншоты процесса создания.

Установка MS SOL Server для 1С в варианте MS SOL Server 2014 на операционную систему MS Windows Server 2012

Настройка sql для подключения к 1c

#### Критерии и шкала оценки тестового задания

- оценка «зачтено»: тестовое задание решено верно:
- оценка «не зачтено»: тестовое задание решено не верно

#### Типовые практические задания

### Тема: Разработка конфигурации для хранения информации о студентах Цель занятия: создать конфигурацию в соответствии с предметной областью. Теоретическая часть.

Заказчик просит разработать конфигурацию для организации хранения информации о студентах и изучаемых ими предметах. Студенты должны быть разделены по группам.

1. Необходимо хранить следующую информацию о каждом студенте:

- $\bullet$   $\Phi$ *HO*:
- номер телефона в формате +7(999)999-99-99;
- перечень изучаемых предметов.

2. Нужно построить отчет, формирующий список студентов по предметам. А также разработать возможность устанавливать отбор по конкретному предмету.

Оборудование и материалы: для выполнения данной лабораторной работы необходим компьютер с установленной операционной системой Windows и программными продуктами: MSWord, AdobeReader и 1С: Предприятие 8.2.

#### Задания:

- 1. Создать новую информационную базу.
- 2. Открыть информационную базу в режиме «Конфигуратор».
- 3. Открыть окно конфигурации.
- 4. Создать объекты конфигурации, соответствующие предметной области.
- 5. Создать контрольный пример.
- 6. Выполнить проверку работоспособности конфигурации.
- 7. Оформить отчет.

#### Критерии и шкала опенивания практических заланий

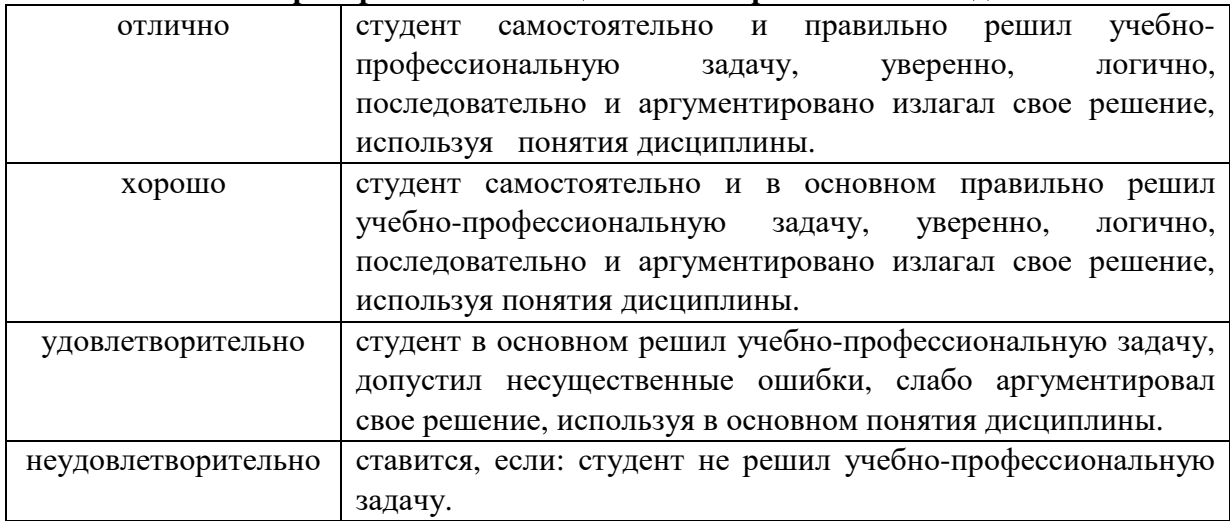

#### Типовые задания для промежуточного контроля

#### Перечень типовых контрольных вопросов для устного опроса на промежуточной аттестации (экзамен)

- 1. Понятие информационной системы.
- 2. Виды корпоративных систем.
- 3. Системы управления ресурсами предприятия.
- 4. Архитектура предприятия, информационная составляющая архитектуры предприятия и корпоративная информационная система.
- 5. Понятие бизнес-приложения корпоративной информационной системы.
- 6. Виды бизнес-приложений и особенности их проектирования в условиях работающих корпоративных информационных систем.
- 7. Основные способы организации архитектуры корпоративных информационных систем.
- 8. Архитектура корпоративных информационных систем и основные принципы встраивания бизнес-приложений корпоративную  $\bf{B}$ работающую информационную системы.
- 9. Анализ требований к бизнес-приложению, формирования альтернативных вариантов проектирования бизнес-приложения и методы выбора наиболее эффективной при существующих начальных условиях, требованиях  $\mathbf{M}$ ограничениях.
- 10. Основные принципы формирования требований к проектируемому бизнесприложению.
- 11. Методы экспертных оценок: метод анализа иерархий, метод Делфи
- 12. Виды нормативно-справочной информации в корпоративной информационной системе
- 13. Использование нормативно-справочных данных при проектировании  $\mathbf{H}$ разработке бизнес-приложений.
- 14. Бизнес-приложения, обеспечивающие корпоративную информационную систему нормативно-справочными данными.
- 15. Варианты организации модулей
- 16. Автоматизированные системы и корпоративная информационная система.
- 17. Варианты интеграции.
- 18. Введение в систему 1С:Предприятие 8.3.
- 19. Платформа 1С:Предприяте.
- 20. Архитектура платформы.
- 21. Тонкий, толстый клиент, веб клиент.
- 22. Метаданные, объекты метаданных.
- 23. Справочники, Константы, документы, Регистры сведений, Регистры накопления, Регистры Бухгалтерии, Отчеты, Обработки.
- 24. Описание встроенного языка.
- 25. Работа с конструкторами.
- 26. Основы администрирования, основы проектирования и разработки.
- 27. Основы конфигурирования.
- 28. Обновление конфигураций.
- 29. Сопровождение конфигурации.
- 30. Настройка командного интерфейса.
- 31. Подсистемы.
- 32. Автоматическое размещение и видимость команд.
- 33. Категории и группы команд.
- 34. Редактор командного интерфейса.
- 35. Ручное размещении и видимость команд.
- 36. Влияние функциональных опций на командный интерфейс
- 37. Бизнес-приложения разработанные при помощи веб-технологий.
- 38. Использование среды VisualStudio при работке бизнес-приложений.
- 39. Компоненты COM, DLL. Внешние обработки.

### **Тестовые задания для промежуточной аттестации**

В каком формате хранятся тексты конфигурации и базы данных в системе 1С:Предприятие?

- 1. Нет правильного ответа
- 2. В зависимости от настроек, заданных при создании информационной базы
- 3. Тексты конфигурации и базы данных хранятся в формате UNICODE

Конструктор макета оформления компоновки данных используется для:

- 1. определения настройки выводимой информации
- 2. для создания и изменения шаблонов вывода информации

3. создания и настройки фиксированных макетов в системе компоновки данных Вычислить итог по цене товаров из справочника номенклатура (аналог оператор ROLLUP SOL)

Подключение базы 1С на сервере 1С

Подключить базу из диалога подключения базы 1С.

Какие виды программных модулей существуют 1С:Предприятие 8?

1. Модуль приложения, модуль внешнего соединения, модуль сеанса, общие модули, модули форм, модули макетов, модули объектов и модули набора записей

2. Модуль обычного приложения, модуль управляемого приложения, модуль внешнего соединения, модуль сеанса, модуль команды, общие модули, модули менеджера, модули форм, модули объектов и модули набора записей

3. Модуль обычного приложения, модуль управляемого приложения, модуль внешнего соединения, модуль сеанса, общие модули, модули форм, модули макетов  $\overline{4}$ . Модуль обычного приложения, модуль управляемого приложения, модуль внешнего соединения, модуль сеанса, общие модули и модули форм

5. Модуль обычного приложения, модуль управляемого приложения, общие модули, модуль сеанса, модули объектов, модули форм

Общие модули, модуль сеанса, модули форм 6.

Какие разделы существуют в общем модуле?

- Только раздел объявления переменных и раздел описания процедур функций  $\mathbf{1}$ .
- $\overline{2}$ . Только раздел основной программы
- $3.$ Только раздел процедур и функций

 $\overline{4}$ Раздел объявления переменных, раздел процедур и функций, раздел основной программы

В каком случае рекомендуется использовать общий модуль для описания только экспортных функций?

- $1<sup>1</sup>$ Только раздел объявления переменных и раздел описания процедур функций
- $\overline{2}$ . Только раздел основной программы
- $\overline{3}$ . Только раздел процедур и функций +
- $\overline{4}$ Для общих раздел объявления переменных, раздел процедур и функций, раздел основной программы

#### Критериии шкалаоценки тестового залания

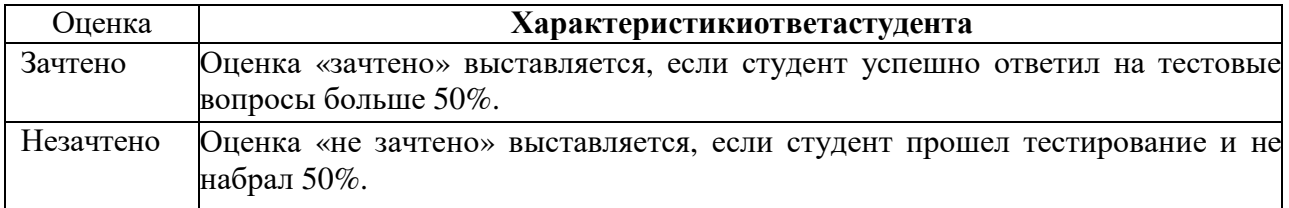

#### Перечень типовых ситуационных задач для промежуточной аттестации

- 1. Создайте проект по разработке ИС на платформе GreenData. Разработайте типовую конфигурация на платформе 1С: Предприятие для хранения информации о студентах.
- 2. Создайте проект по разработке ИС на платформе GreenData. Разработайте ТИПОВУЮ конфигурация на платформе 1С: Предприятие для хранения информации о сотрудниках предприятия.
- 3. Создайте проект по разработке ИС на платформе GreenData. Разработайте типовую конфигурация на платформе 1С: Предприятие для учета посещений клиентами экскурсий.
- 4. Создайте проект по разработке ИС на платформе GreenData. Разработайте типовую конфигурация на платформе 1С: Предприятие для ведения информации о кассовых операциях.
- 5. Создайте проект по разработке ИС на платформе GreenData. Разработайте типовую конфигурация на платформе 1С: Предприятие для регистрации продаж в студенческом киоске.
- 6. Создайте проект по разработке ИС на платформе GreenData. Разработайте типовую конфигурация на платформе 1С: Предприятие для учета работы студентов на занятиях.
- 7. Создайте проект по разработке ИС на платформе GreenData. Разработайте типовую конфигурация на платформе 1С:Предприятие для торгового павильона.
- 8. Создайте проект по разработке ИС на платформе GreenData. Разработайте типовую конфигурация на платформе 1С:Предприятие для учета продаж товаров с сопутствующими услугами покупателям.
- 9. Создайте проект по разработке ИС на платформе GreenData. Разработайте типовую конфигурация на платформе 1С:Предприятие для учета доходов от продаж товаров.

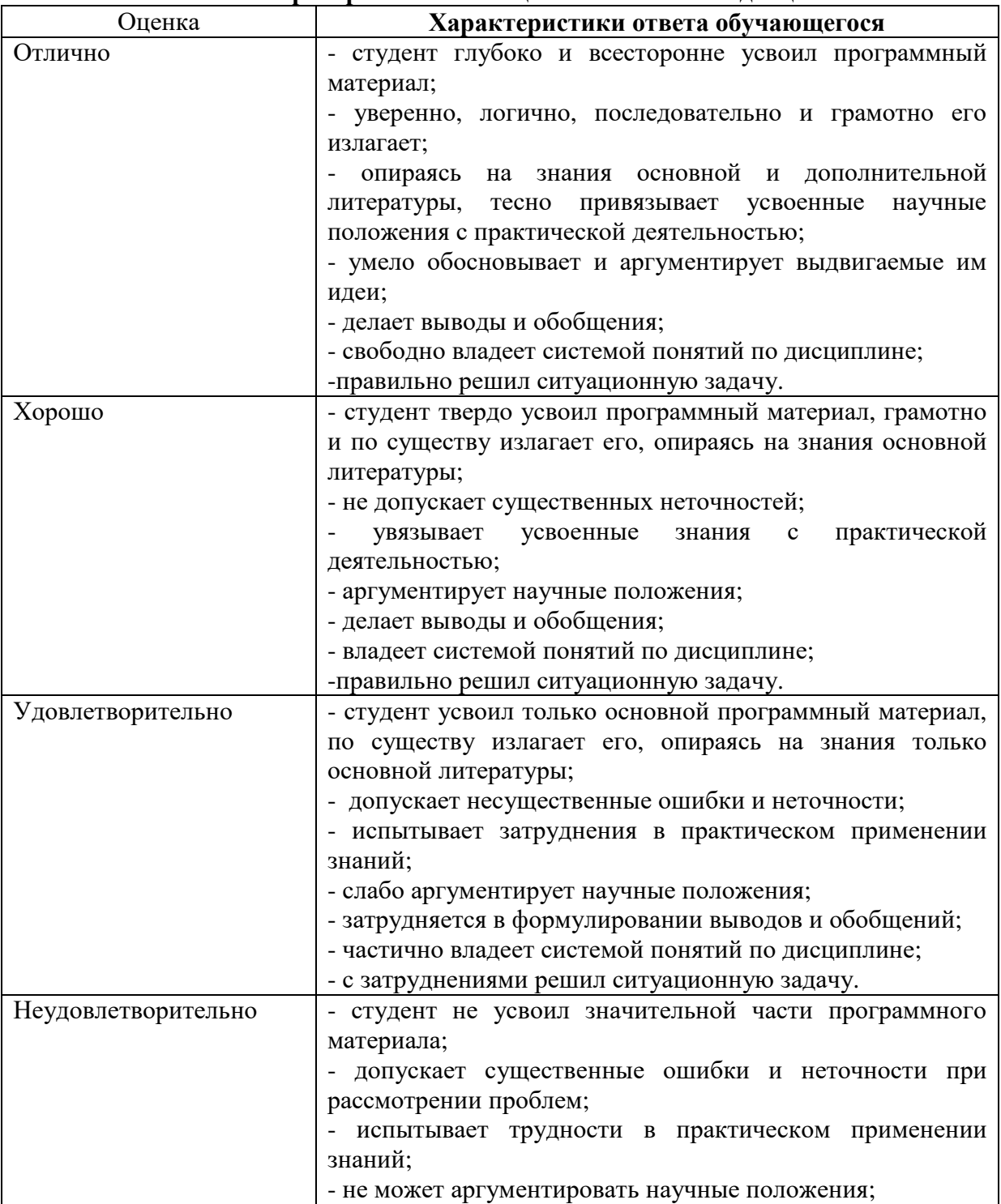

**Критерии и шкала оценки экзамена по дисциплине**

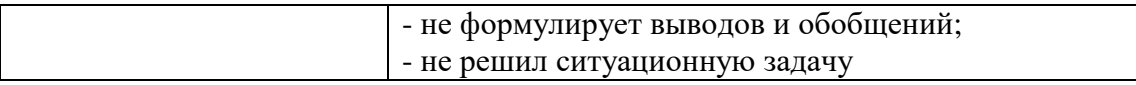

### **7.2.МЕТОДИЧЕСКИЕ МАТЕРИАЛЫ,ОПРЕДЕЛЯЮЩИЕ ПРОЦЕДУРЫ ОЦЕНИВАНИЯ**

С целью определения уровня овладения компетенциями, закрепленными за дисциплиной, в заданные преподавателем сроки проводится текущий и промежуточный контроль знаний, умений и навыков каждого обучающегося.

Краткая характеристика процедуры реализации текущего и промежуточного контроля для оценки компетенций обучающихся представлена в таблице.

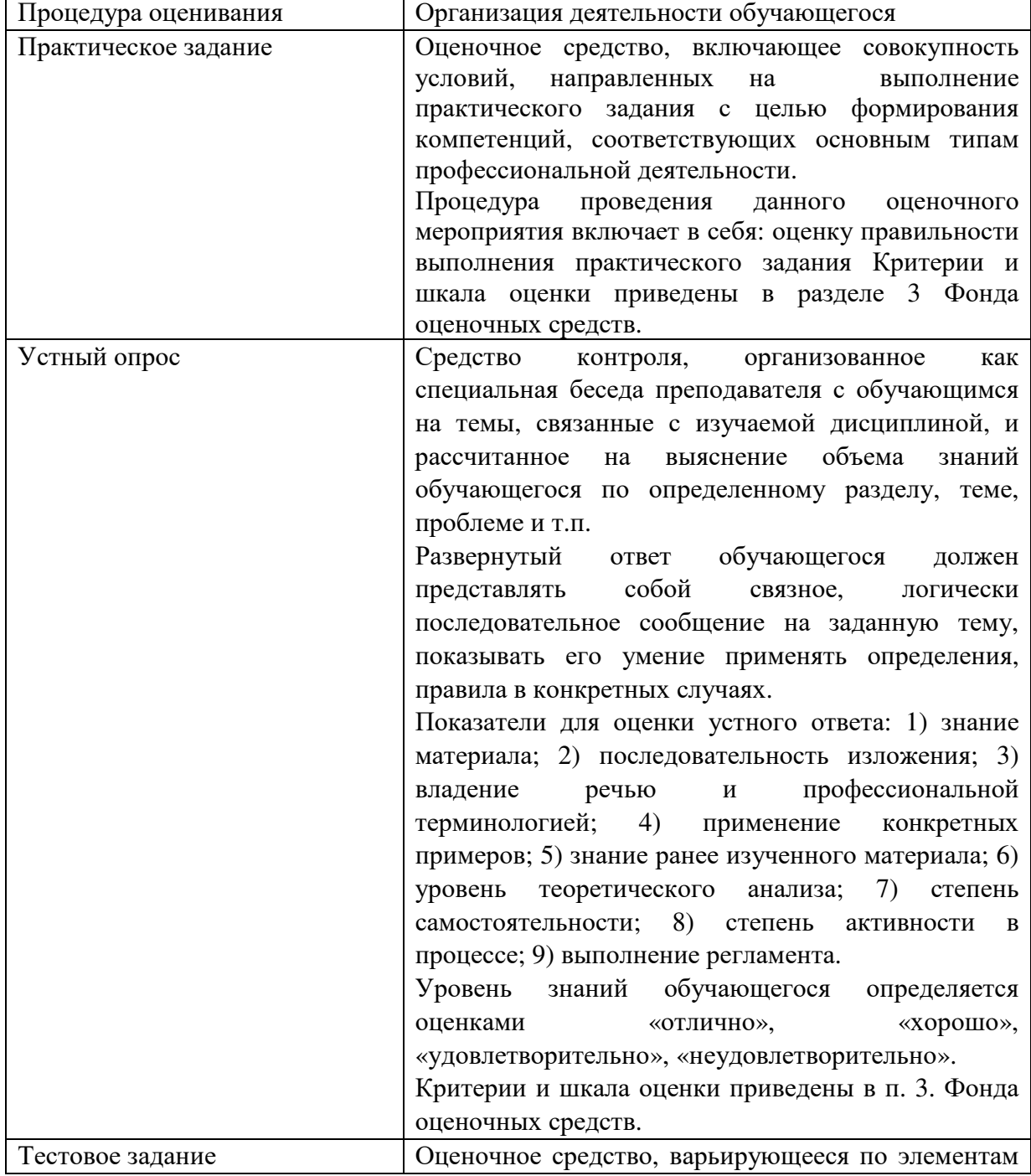

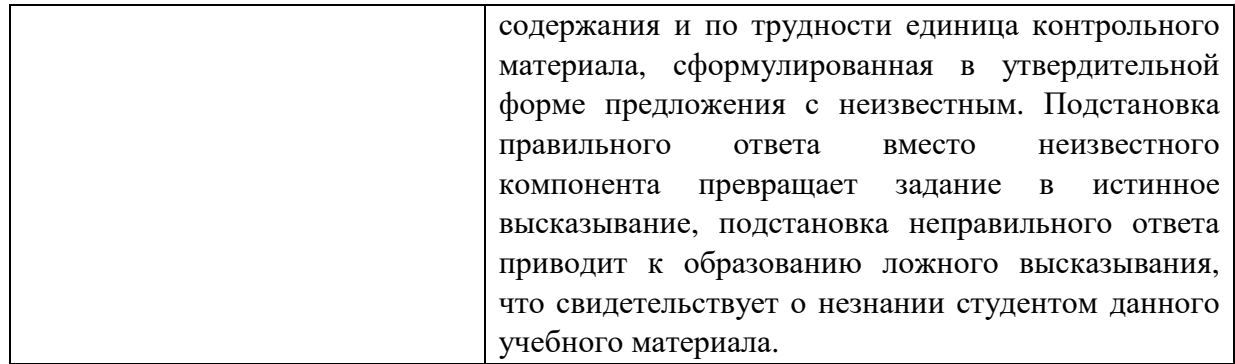

#### **Методические материалы, определяющие процедуры оценивания в рамках промежуточной аттестации**

**Экзамен** – это форма промежуточной аттестации по дисциплине, задачей которой является комплексная оценка уровней достижения планируемых результатов обучения по дисциплине.

Процедура проведения данного оценочного мероприятия включает в себя: собеседование преподавателя со студентами по вопросу экзаменационного билета и ситуационной задаче.

Билет к экзамену содержит 2 вопроса из перечня контрольных вопросов и 1 ситуационную задачу из перечня, приведенного ниже.

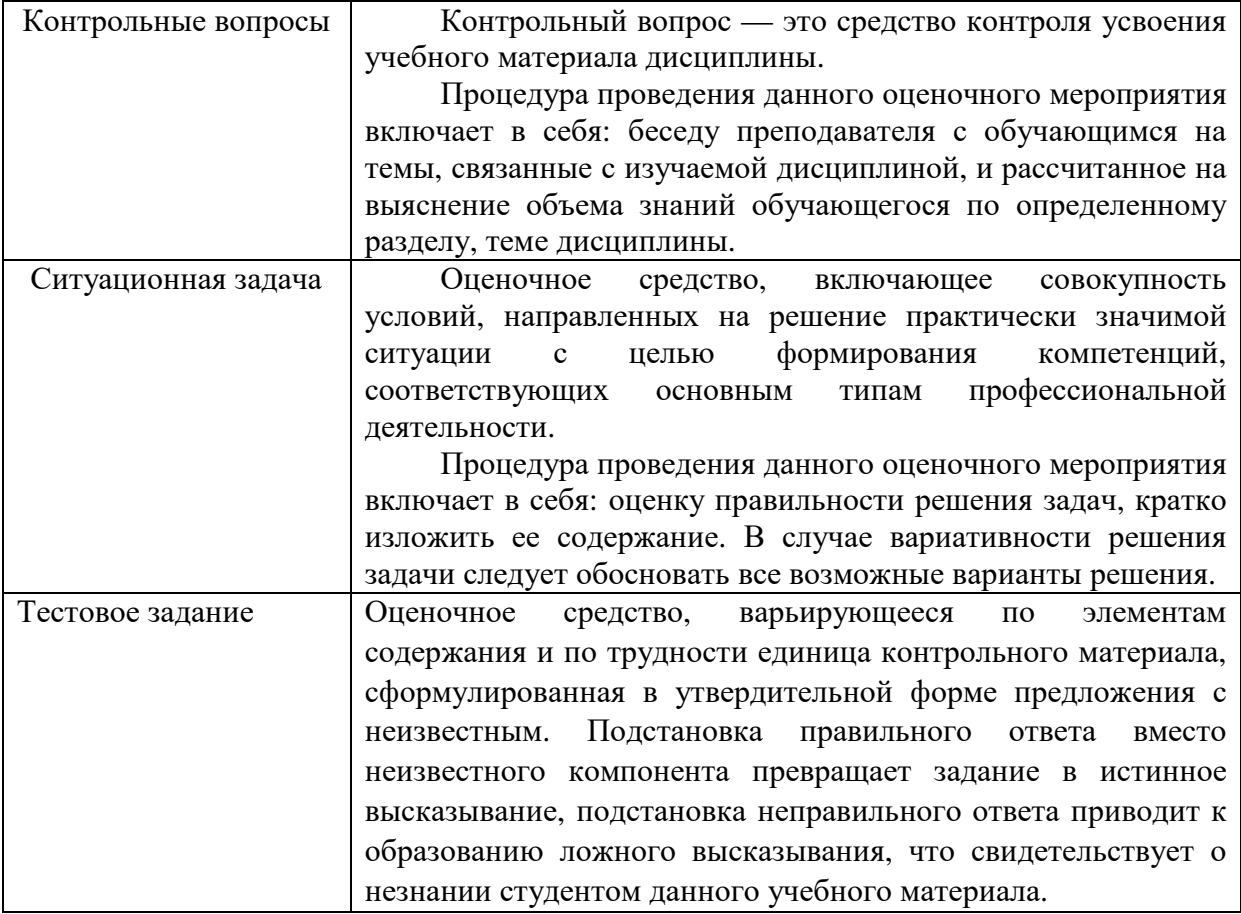

Вопросы к экзамену доводятся до сведения студентов заранее.

Время на подготовку ответа – от 30 до 45 минут.

При подготовке к ответу пользование учебниками, учебно-методическими пособиями, средствами связи и электронными ресурсами на любых носителях запрещено.

По истечении времени подготовки ответа, студент отвечает на вопросы экзаменационного билета. На ответ студента по каждому вопросу билета отводится, как правило, 3-5 минут.

После ответа студента (уточняющие) вопросы в пределах предметной области экзаменационного задания. преподаватель может задать дополнительные

После окончания ответа преподаватель объявляет обучающемуся оценку по результатам экзамена, а также вносит эту оценку в аттестационную ведомость, зачетную книжку.

Уровень знаний, умений и навыков обучающегося определяется оценками «отлично», «хорошо», «удовлетворительно », «неудовлетворительно ».

### **8. УЧЕБНО-МЕТОДИЧЕСКОЕ И ИНФОРМАЦИОННОЕ ОБЕСПЕЧЕНИЕ ДИСЦИПЛИНЫ**

#### **8.1. Основная литература**

1. Тузовский, А. Ф. Объектно -ориентированное программирование : учебное пособие для вузов / А. Ф. Тузовский. — Москва: Издательство Юрайт, 2022. — 206 с. — (Высшее образование). — ISBN 978-5-534-00849-4. — Текст : электронный // Образовательная платформа Юрайт [сайт]. — URL: https://urait.ru/bcode/490369

#### **8.2. Дополнительная литература**

1. Стасышин, В. М. Базы данных: технологии доступа : учебное пособие для вузов / В. М. Стасышин, Т. Л. Стасышина. — 2-е изд., испр. и доп. — Москва : Издательство Юрайт, 2022. — 164 с. — (Высшее образование). — ISBN 978-5-534-08687-4. — Текст : электронный // Образовательная платформа Юрайт [сайт URL: https://urait.ru/bcode/492177 Библиотечно-информационный

центр Северо-Кавказского социального института

#### **8.3 Программноеобеспечение**

Microsoft Windows, Яндекс 360, Microsoft Office Professional Plus 2019, Google Chrome, Яндекс.Браузер.

#### **8.4 Профессиональные базы данных**

1. . База данных IT специалиста» [Электронный ресурс] – Режим доступа: http://info-comp.ru/

2. База данных программного обеспечения Oracle [Электронный ресурс] – Режим доступа: https://www.oracle.com/ru/inde x.html

#### **8.5. Информационные справочные системы**

1С: Библиотека - https://www.sksi.ru/environment/eor/library/ Справочно-правовая система «КонсультантПлюс» - <u>http://www.consultant.ru/</u> *Поисковые системы*  Поисковая система Yandex- <u>https://www.yandex.ru</u>/

Поисковая система Rambler – <u>https://www.rambler.ru/</u>

#### **8.6. Интернет-ресурсы**

1. Академия ORACLE https://academy.oracle.com/ru/

2. Научная сеть Scipeople http://scipeople.ru/

3. Портал открытых данных https://data.gov.ru/.

4. Цифровой образовательный ресурс IPR SMART : [ сайт]. — URL: http://www.iprbookshop.ru/

5. ООО «Электронное издательство Юрайт». Образовательная платформа Юрайт https://urait.ru/

#### **8.7. Методические указания по освоению дисциплины.**

#### **Методические указания для подготовки к лекции**

Аудиторные занятия планируются в рамках такой образовательной технологии, как проблемно-ориентированный подход с учетом профессиональных и личностных особенностей обучающихся. Это позволяет учитывать исходный уровень знаний обучающихся, а также существующие технические возможности обучения.

Методологической основой преподавания дисциплины являются научность и объективность.

Лекция является первым шагом подготовки обучающихся к практическим занятиям. Проблемы, поставленные в ней, на практическом занятии приобретают конкретное выражение и решение.

Преподаватель на вводной лекции определяет структуру дисциплины, поясняет цели и задачи изучения дисциплины, формулирует основные вопросы и требования к результатам освоения. При проведении лекций, как правило, выделяются основные понятия и определения. При описании закономерностей обращается особое внимание на сравнительный анализ конкретных примеров.

На первом занятии преподаватель доводит до обучающихся требования к текущей и промежуточной аттестации, порядок работы в аудитории и нацеливает их на проведение самостоятельной работы с учетом количества часов, отведенных на нее учебным планом по направлению подготовки 09.03.03Прикладная информатика и рабочей программой по дисциплине (п. 5.5).

Рекомендуя литературу для самостоятельного изучения, преподаватель поясняет, каким образом максимально использовать возможности, предлагаемые библиотекой АНО ВО СКСИ, в том числе ее электронными ресурсами, а также сделает акцент на привлечение ресурсов сети Интернет и профессиональных баз данных для изучения практики.

Выбор методов и форм обучения по дисциплине определяется:

– общими целями образования, воспитания, развития и психологической подготовки обучающихся;

– особенностями учебной дисциплины и спецификой ее требований к отбору дидактических методов;

– целями, задачами и содержанием материала конкретного занятия;

– временем, отведенным на изучение того или иного материала;

– уровнем подготовленности обучающихся;

– уровнем материальной оснащенности, наличием оборудования, наглядных пособий, технических средств.

Лекции дают обучающимся систематизированные знания по дисциплине, концентрируют их внимание на наиболее сложных и важных вопросах.

Лекции обычно излагаются в традиционном или в проблемном стиле (интерактивном). Интерактивный стиль позволяет стимулировать активную познавательную деятельность обучающихся и их интерес к дисциплине, формировать творческое мышление, прибегать к противопоставлениям и сравнениям, делать обобщения, активизировать внимание обучающихся путем постановки проблемных вопросов, поощрять дискуссию. Во время лекционных занятий рекомендуется вести конспектирование учебного материала, обращать внимание на формулировки и категории, раскрывающие суть того или иного явления или процессов, выводы и практические рекомендации.

В конце лекции делаются выводы и определяются задачи на самостоятельную работу. Во время лекционных занятий рекомендуется вести конспектирование учебного материала, обращать внимание на формулировки и категории, раскрывающие суть того или иного явления или процессов, научные выводы и практические рекомендации. В случае недопонимания какой-либо части предмета следует задать вопрос в установленном порядке преподавателю.

Конспект – это систематизированное, логичное изложение материала источника. Различаются четыре типа конспектов:

*План-конспект* – это развернутый детализированный план, в котором достаточно подробные записи приводятся по тем пунктам плана, которые нуждаются в пояснении.

*Текстуальный конспект* – это воспроизведение наиболее важных положений и фактов источника.

*Свободный конспект* – это четко и кратко сформулированные (изложенные) основные положения в результате глубокого осмысливания материала. В нем могут присутствовать выписки, цитаты, тезисы; часть материала может быть представлена планом.

*Тематический конспект* – составляется на основе изучения ряда источников и дает более или менее исчерпывающий ответ по какой-то схеме (вопросу).

Подготовленный конспект и рекомендуемая литература используются при подготовке к и практическим занятиям. Подготовка сводится к внимательному прочтению учебного материала, к выводу с карандашом в руках всех утверждений, к решению примеров, задач, к ответам на вопросы. Примеры, задачи, вопросы по теме являются средством самоконтроля.

#### **Методические указания по подготовке к лабораторным работам**

Целью лабораторных работ является углубление и закрепление теоретических знаний, полученных обучающимися на лекциях и в процессе самостоятельного изучения учебного материала, а, следовательно, формирование у них определенных умений и навыков.

В ходе подготовки к лабораторным работам необходимо прочитать конспект лекции, изучить основную литературу, ознакомиться с дополнительной литературой, выполнить выданные преподавателем задания. При этом учесть рекомендации преподавателя и требования программы. Дорабатывать свой конспект лекции, делая в нем соответствующие записи из литературы. Желательно при подготовке к практическим работам по дисциплине одновременно использовать несколько источников, раскрывающих заданные вопросы.

#### **Методические указания для выполнения самостоятельной работы**

Самостоятельная работа обучающихся заключается:

В целях наиболее эффективного изучения дисциплины подготовлены различные задания, различающиеся по преследуемым целям.

Задания представлены – 1) контрольными вопросами, предназначенными для самопроверки; 2) письменными заданиями, включающими задачи и задание.

Задачи самостоятельной внеаудиторной работы обучающихся заключаются в продолжении изучения теоретического материала дисциплины и в развитии навыков самостоятельного анализа литературы.

I. Самостоятельное теоретическое обучение предполагает освоение студентом во внеаудиторное время рекомендуемой преподавателем основной и дополнительной литературы. С этой целью обучающимся рекомендуется постоянно знакомиться с классическими теоретическими источниками по темам дисциплины, а также с новинками литературы, статьями в периодических изданиях, справочных правовых системах.

Для лучшего понимания материала целесообразно осуществлять его конспектирование с возможным последующим его обсуждением на практических занятиях, на научных семинарах и в индивидуальных консультациях с преподавателем. Формы конспектирования материала могут быть различными:

1) обобщение – при подготовке такого конспекта студентом осуществляется анализ и обобщение всех существующих в доктрине подходов по выбранному дискуссионному вопросу раздела, в том числе, дореволюционных ученых, ученых советского и современного периода развития. Основная задача обучающегося заключается не только в изложении точек зрения по исследуемому вопросу, но и в выражении собственной позиции с соответствующим развернутым теоретическим обоснованием.

2) рецензия – при подготовке такого конспекта студентом осуществляется рецензирование выбранного источника по изучаемому дискуссионному вопросу, чаще всего, статьи и периодическом издании, тезисов выступления на конференции либо главы из монографии. Для этого студентом дается оценка содержанию соответствующего источника по следующим параметрам: актуальность выбранной темы, в том числе убедительность обоснования актуальности исследования автором; соответствие содержания работы ее названию; логичность, системность и аргументированность (убедительность) выводов автора; научная добросовестность (наличие ссылок на использованные источники, самостоятельность исследования, отсутствие фактов недобросовестных заимствований текстов, идей и т.п.); научная новизна и др.

Формами контроля за самостоятельным теоретическим обучением являются теоретические опросы, которые осуществляются преподавателем на практических занятиях в устной форме, преследующие цель проверки знаний обучающихся по основным понятиям и терминам по теме дисциплины. В случае представления студентом выполненного им в письменном виде конспекта по предложенным вопросам темы, возможна его защита на практическом занятии или в индивидуальном порядке.

II. Ключевую роль в планировании индивидуальной траектории обучения по дисциплине играет *опережающая самостоятельная работа* (ОПС). Такой тип обучения предлагается в замену традиционной репродуктивной самостоятельной работе (самостоятельное повторение учебного материала и рассмотренных на занятиях алгоритмов действий, выполнение по ним аналогичных заданий). ОПС предполагает следующие виды самостоятельных работ:

познавательно-поисковая самостоятельная работа, предполагающая подготовку докладов, выступлений на практических занятиях, подбор литературы по конкретной проблеме, написание рефератов и др.;

творческая самостоятельная работа, к которой можно отнести выполнение специальных творческих и нестандартных заданий. Задача преподавателя на этапе планирования самостоятельной работы – организовать ее таким образом, чтобы максимально учесть индивидуальные способности каждого обучающегося, развить в нем познавательную потребность и готовность к выполнению самостоятельных работ все более высокого уровня. Студенты, приступая к изучению тем, должны применить свои навыки работы с библиографическими источниками и рекомендуемой литературой, умение четко формулировать свою собственную точку зрения и навыки ведения научных дискуссий. Все подготовленные и представленные тексты должны являться результатом самостоятельной информационно-аналитической работы обучающихся. На их основе студенты готовят материалы для выступлений в ходе практических занятий.

#### **Подготовка к устному опросу**

Самостоятельная работа обучающихся включает подготовку к устному опросу на практических занятиях. Для этого студент изучает лекции, основную и дополнительную литературу, публикации, информацию из Интернет-ресурсов.Кроме того, изучению должны быть подвергнуты различные источники права, как регламентирующие правоотношения, возникающие в рамках реализации основ права, так и отношения, что предопределяют реализацию их, либо следуют за ними.

Тема и вопросы к практическим занятиям по дисциплине доводятся до обучающихся заранее. Эффективность подготовки обучающихся к устному опросу зависит от качества ознакомления с рекомендованной литературой. Для подготовки к устному опросу студенту необходимо ознакомиться с материалом, посвященным теме практического занятия, в рекомендованной литературе, записях с лекционного занятия, обратить внимание на усвоение основных понятий дисциплины, выявить неясные вопросы и подобрать дополнительную литературу для их освещения, составить тезисы выступления по отдельным проблемным аспектам. В среднем, подготовка к устному опросу по одному практическому занятию занимает от 2 до 4 часов в зависимости от сложности темы и особенностей организации студентом своей самостоятельной работы.

**Методические указанияк подготовке и проведению лекции с элементами дискуссии, постановкой проблем**

Правильно организованная дискуссия проходит три стадии развития: ориентация, оценка и консолидация.

*На первой стадии* вырабатывается определенная установка на решение поставленной проблемы. При этом перед преподавателем (организатором дискуссии) ставятся следующие задачи:

1. Сформулировать проблему и цели дискуссии. Для этого надо объяснить, что обсуждается, что должно дать обсуждение.

2. Создать необходимую мотивацию, т.е. изложить проблему, показать ее значимость, выявить в ней нерешенные и противоречивые вопросы, определить ожидаемый результат (решение).

3. Установить регламент дискуссии, а точнее, регламент выступлений, так как общий регламент определяется продолжительностью практического занятия.

4. Сформулировать правила ведения дискуссии, основное из которых выступить должен каждый.

5. Добиться однозначного семантического понимания терминов, понятий и т п.

*Вторая стадия* — стадия оценки — обычно предполагает ситуацию сопоставления, конфронтации и даже конфликта идей. На этой стадии перед преподавателем ставятся следующие задачи:

1. Начать обмен мнениями, что предполагает предоставление слова конкретным участникам.

2. Собрать максимум мнений, идей, предложений. Для этого необходимо активизировать каждого обучающегося. Выступая со своим мнением, студент может сразу внести свои предложения, а может сначала просто выступить, а позже сформулировать свои предложения.

3. Не уходить от темы, что требует некоторой твердости организатора, а иногда даже авторитарности. Следует тактично останавливать отклоняющихся, направляя их в заданное «русло»,

4. Поддерживать высокий уровень активности всех участников. Не допускать чрезмерной активности одних за счет других, соблюдать регламент, останавливать затянувшиеся монологи, подключать к разговору всех присутствующих обучающихся.

5. Оперативно проводить анализ высказанных идей, мнений, позиций, предложений перед тем, как переходить к следующему витку дискуссии. Такой анализ, предварительные выводы или резюме целесообразно делать через определенные интервалы (каждые 10—15 минут), подводя при этом промежуточные итоги.

6. В конце дискуссии предоставить право обучающимся самим оценить свою работу (рефлексия).

*Третья стадия* — стадия консолидации **—** предполагает выработку определенных единых или компромиссных мнений, позиций, решений. На этом этапе осуществляется контролирующая функция. Задачи, которые должен решить преподаватель, можно сформулировать следующим образом:

1. Проанализировать и оценить проведенную дискуссию, подвести итоги, результаты. Для этого надо сопоставить сформулированную в начале дискуссии цель с полученными результатами, сделать выводы, вынести решения, оценить результаты, выявить их положительные и отрицательные стороны.

2. Помочь участникам дискуссии прийти к согласованному мнению, чего можно достичь путем внимательного выслушивания различных толкований, поиска общих тенденций для принятия решений.

3. Принять групповое решение совместно с участниками. При этом следует подчеркнуть важность разнообразных позиций и подходов.

4. В заключительном слове полвести группу к конструктивным выводам. имеющим познавательное и практическое значение.

Составной частью любой дискуссии является процедура вопросов и ответов.

С функциональной точки зрения, все вопросы можно разделить на две группы:

• Уточняющие (закрытые) вопросы, направленные на выяснение истинности или ложности высказываний, грамматическим признаком которых обычно служит наличие в предложении частицы «ли», например: «Верно ли что?», «Правильно ли я понял, что?». Ответить на такой вопрос можно только «да» или «нет».

• Восполняющие (открытые) вопросы, направленные на выяснение новых свойств или качеств интересующих нас явлений, объектов. Их грамматический признак - наличие вопросительных слов: что, где, когда, как, почему и т.д.

#### Методические указания по подготовке к промежуточной аттестации

Промежуточная аттестация по лисциплине проволится в форме экзамена.

Для допуска к экзамену студенту необходимо выполнить и успешно сдать практические работы (практические задания) по каждой теме.

При полготовке к экзамену необходимо повторить конспекты лекций по всем разделам дисциплины. До экзамена обычно проводится консультация, но она не может возместить отсутствия систематической работы в течение триместра и помочь за несколько часов освоить материал, требующийся к экзамену. На консультации студент получает лишь ответы на трудные или оставшиеся неясными вопросы. Польза от консультации будет только в том случае, если студент до нее проработает весь материал.

На экзамене студент должен подтвердить усвоение учебного материала, предусмотренного рабочей программой дисциплины, а также продемонстрировать приобретенные навыки адаптации полученных теоретических знаний к своей профессиональной деятельности. Экзамен проводится в форме устного собеседования по контрольным вопросам, а также обучающемуся необходимо решить ситуационную залачу.

#### 9. МАТЕРИАЛЬНО-ТЕХНИЧЕСКОЕ ОБЕСПЕЧЕНИЕ ДИСЦИПЛИНЫ

Для реализации дисциплины требуется следующее материально-техническое обеспечение:

- для проведения занятий лекционного типа - аудитория, укомплектованная специализированной мебелью и техническими средствами обучения, служащими для представления учебной информации большой аудитории: учебная мебель, экран, проектор, ноутбук.

- для проведения занятий семинарского типа - аудитория, укомплектованная специализированной мебелью и техническими средствами обучения, служащими для представления учебной информации большой аудитории: учебная мебель, экран, проектор, ноутбук.

- для проведения текущего контроля и промежуточной аттестации - аудитория, укомплектованная специализированной мебелью и техническими средствами обучения, служащими для представления учебной информации большой аудитории: учебная мебель, экран, проектор, ноутбук.

- для самостоятельной работы обучающихся - аудитория оснащенная компьютерной техникой с возможностью подключения к сети "Интернет" и обеспечением доступа в электронную информационно-образовательную среде организации.

#### **10. ОСОБЕННОСТИ ОСВОЕНИЯ ДИСЦИПЛИНЫ ЛИЦАМИ С ОГРАНИЧЕННЫМИ ВОЗМОЖНОСТЯМИ ЗДОРОВЬЯ**

Обучающимся с ограниченными возможностями здоровья предоставляются специальные учебники, учебные пособия и дидактические материалы, специальные технические средства обучения коллективного и индивидуального пользования, услуги ассистента (тьютора), оказывающего обучающимся необходимую техническую помощь, а также услуги сурдопереводчиков и тифлосурдопереводчиков.

Освоение дисциплины обучающимися с ограниченными возможностями здоровья может быть организовано совместно с другими обучающимися, а также в отдельных группах.

Освоение дисциплины обучающимися с ограниченными возможностями здоровья осуществляется с учетом особенностей психофизического развития, индивидуальных возможностей и состояния здоровья.

В целях доступности получения высшего образования по образовательной программе лицами с ограниченными возможностями здоровья при освоении дисциплины обеспечивается:

1) для лиц с ограниченными возможностями здоровья по зрению:

– присутствие тьютора, оказывающий студенту необходимую техническую помощь с учетом индивидуальных особенностей (помогает занять рабочее место, передвигаться, прочитать и оформить задание, в том числе, записывая под диктовку),

– письменные задания, а также инструкции о порядке их выполнения оформляются увеличенным шрифтом,

– специальные учебники, учебные пособия и дидактические материалы (имеющие крупный шрифт или аудиофайлы),

– индивидуальное равномерное освещение не менее 300 люкс,

– при необходимости студенту для выполнения задания предоставляется увеличивающее устройство;

2) для лиц с ограниченными возможностями здоровья по слуху:

– присутствие ассистента, оказывающий студенту необходимую техническую помощь с учетом индивидуальных особенностей (помогает занять рабочее место, передвигаться, прочитать и оформить задание, в том числе, записывая под диктовку),

– обеспечивается наличие звукоусиливающей аппаратуры коллективного пользования, при необходимости обучающемуся предоставляется звукоусиливающая аппаратура индивидуального пользования;

– обеспечивается надлежащими звуковыми средствами воспроизведения информации;

3) для лиц с ограниченными возможностями здоровья, имеющих нарушения опорно-двигательного аппарата:

– письменные задания выполняются на компьютере со специализированным программным обеспечением или надиктовываютсятьютору;

– по желанию студента задания могут выполняться в устной форме.

Программа составлена в соответствии с требованиями ФГОС ВОпо направлению подготовки 09.03.03 Прикладная информатика.

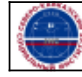